#### МИНИСТЕРСТВО НАУКИ И ВЫСШЕГО ОБРАЗОВАНИЯ РОССИЙСКОЙ ФЕДЕРАЦИИ федеральное государственное бюджетное образовательное учреждение высшего образования «Тольяттинский государственный университет»

Институт химии и энергетики (наименование института полностью)

Кафедра «Электроснабжение и электротехника» (наименование)

13.03.02 Электроэнергетика и электротехника (код и наименование направления подготовки/ специальности)

Электроснабжение

(направленность (профиль) / специализация)

## **ВЫПУСКНАЯ КВАЛИФИКАЦИОННАЯ РАБОТА (БАКАЛАВРСКАЯ РАБОТА)**

на тему Разработка системы электроснабжения группы установок по переработке нефти

Обучающийся И.Р. Агаев

(Инициалы Фамилия) и подпись)

Руководитель к.т.н., доцент, А.Г. Сорокин

(ученая степень (при наличии), ученое звание (при наличии), Инициалы Фамилия)

Тольятти 2022

#### МИНИСТЕРСТВО НАУКИ И ВЫСШЕГО ОБРАЗОВАНИЯ РОССИЙСКОЙ ФЕДЕРАЦИИ федеральное государственное бюджетное образовательное учреждение высшего образования «Тольяттинский государственный университет»

Институт химии и энергетики (наименование института полностью)

Кафедра «Электроснабжение и электротехника» (наименование)

## **ЗАДАНИЕ**

## **на выполнение бакалаврской работы**

Студент Агаев Илья Рамизович

1. Тема Разработка системы электроснабжения группы установок по переработке нефти

2. Срок сдачи студентом законченной бакалаврской работы 12.05.2022г

3. Исходные данные к бакалаврской работе:

План здания, перечень электроприемников, данные об источнике питания.

Производственная и научно-техническая документация.

4. Содержание бакалаврской работы (перечень подлежащих разработке вопросов, разделов)

Введение (обоснование актуальности темы и постановка цели работы).

1. Расчет электрических нагрузок.

2. Построение картограммы электрических нагрузок.

3. Определение числа и мощности ТП и выбор компенсирующих устройств 0,4 кВ.

4. Выбор схемы электроснабжения.

5. Расчет токов КЗ.

6. Выбор и проверка электрооборудования.

7. Выбор и расчет устройств релейной защиты и автоматики.

Заключение (выводы и рекомендации).

5.Ориентировочный перечень графического и иллюстративного материала

Картограмма нагрузок предприятия.

Однолинейная электрическая схема питания предприятия.

Схема релейной защиты и автоматики.

План ГПП предприятия.

Разрез ГПП предприятия.

План КТП 10/0,4 кВ.

6. Дата выдачи задания « 26 » ноября 20 21 г.

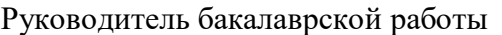

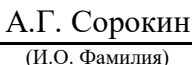

(подпись)

#### МИНИСТЕРСТВО НАУКИ И ВЫСШЕГО ОБРАЗОВАНИЯ РОССИЙСКОЙ ФЕДЕРАЦИИ федеральное государственное бюджетное образовательное учреждение высшего образования «Тольяттинский государственный университет»

Институт химии и энергетики (наименование института полностью)

Кафедра «Электроснабжение и электротехника» (наименование кафедры)

## **КАЛЕНДАРНЫЙ ПЛАН выполнения бакалаврской работы**

Студент Агаев Илья Рамизович

по теме Разработка системы электроснабжения группы установок по переработке нефти

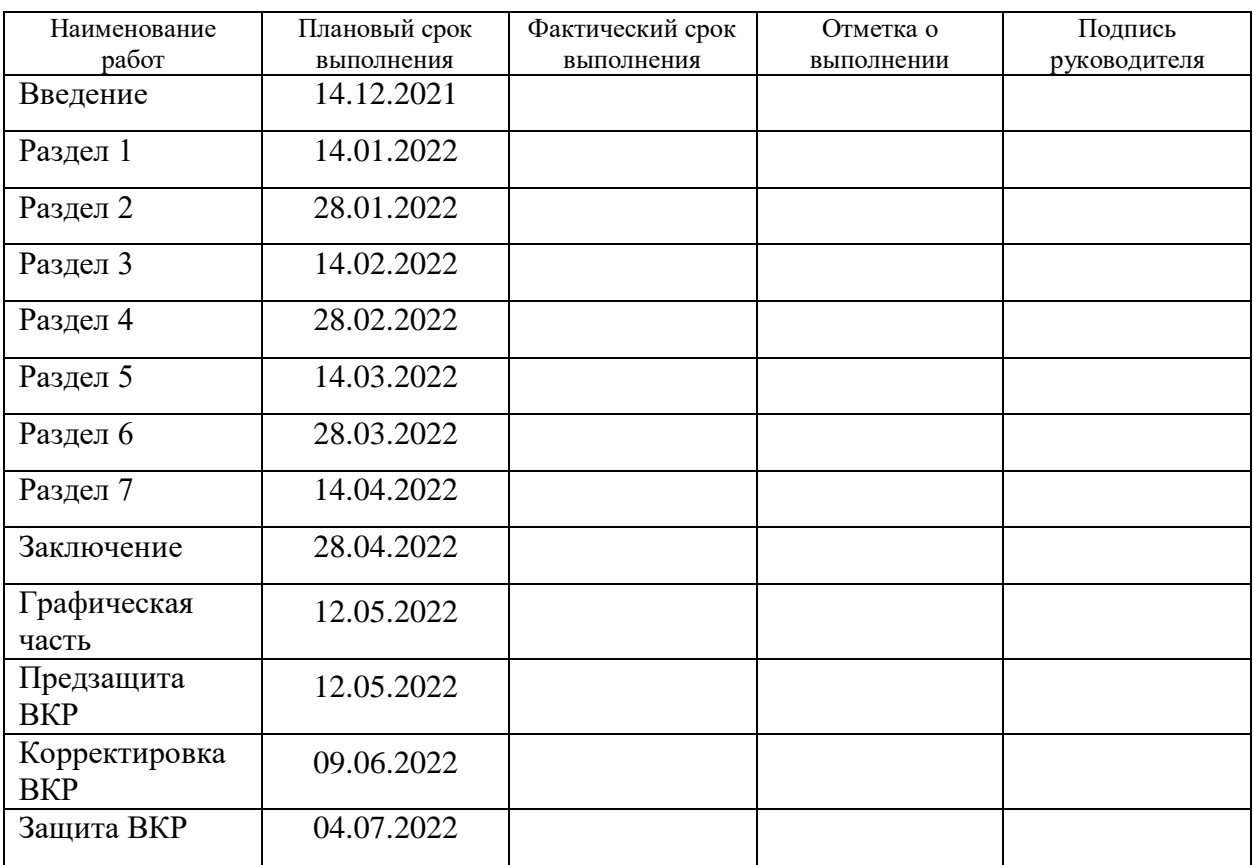

Руководитель бакалаврской работы

А.Г. Сорокин (И.О. Фамилия)

(подпись)

#### **Аннотация**

Темой ВКР является «Разработка системы электроснабжения группы установок по переработке нефти».

В данной работе проведен расчет нагрузок группы установок и расчетные нагрузки в целом, определены число и мощность силовых трансформаторов, рассчитаны и выбраны компенсирующие устройства, выбраны схемы внешнего и внутреннего электроснабжения, определены марки и сечение вводного и распределительных кабельных сетей.

Далее были определены токи КЗ в заданных точках схемы электроснабжения предприятия.

По рассчитанным токам КЗ были выбраны и проверены электрические аппараты. Аппараты были проверены по условию номинального напряжения, тока, термической и электродинамической стойкости. Автоматические выключатели также были проверены на отключающую способность, а трансформаторы тока и напряжения были проверены на условие полной мощности вторичной нагрузки приборов.

Рассчитана релейная защита силового трансформатора; кабельных линий 10 кВ и устройство АВР.

ВКР содержит 57 страниц, 13 таблиц, 5 рисунков, шесть чертежей, выполненных на форматах листа А1

2

# **Содержание**

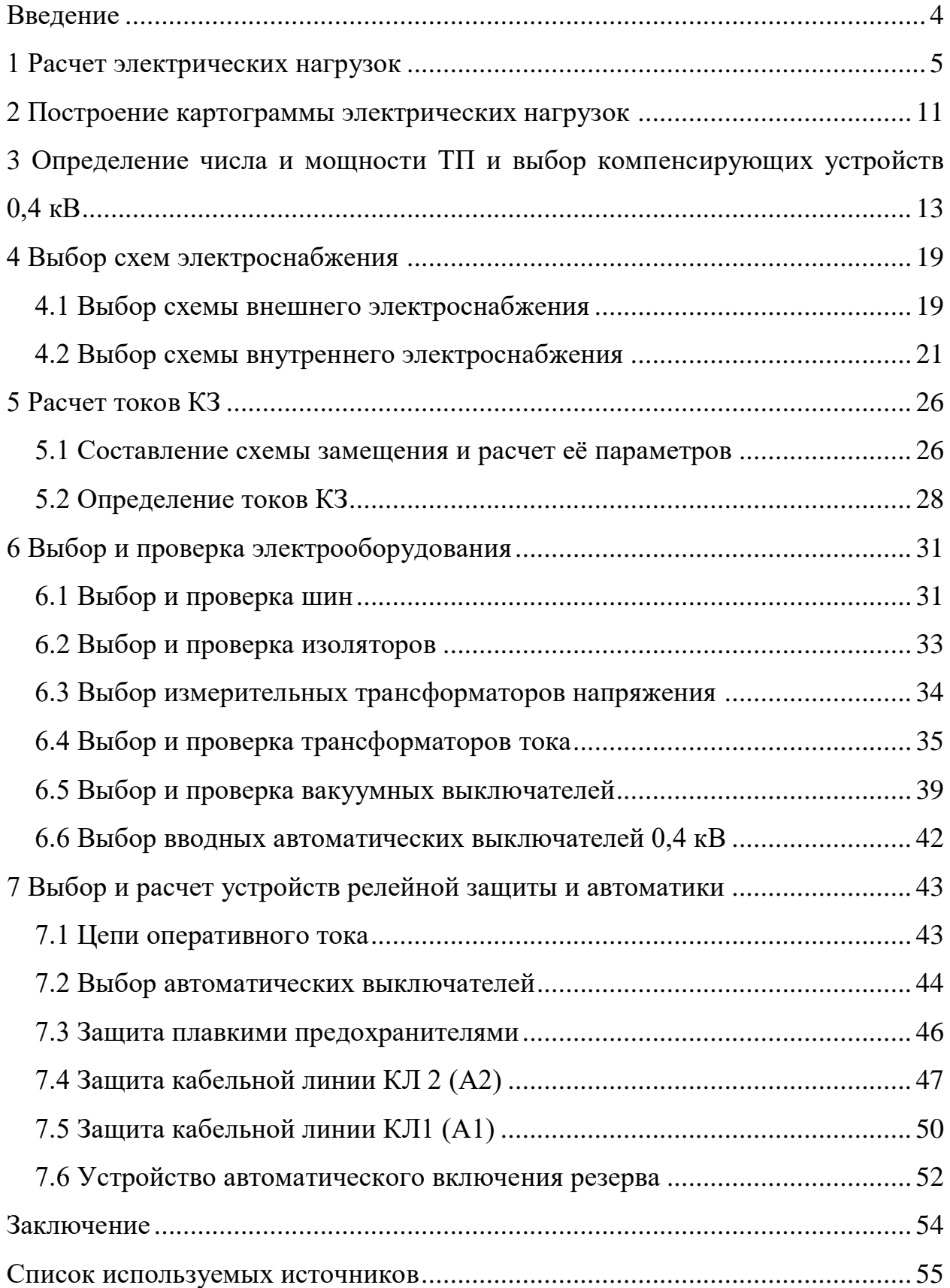

#### **Введение**

<span id="page-5-0"></span>Рассматриваемое нефтеперерабатывающее предприятие, помимо переработки занимается также добычей и транспортировкой нефти с месторождения. По своей структуре предприятие представляет собой группу установок, а также включает в себя вспомогательных здания и сооружения.

Системы электроснабжения промышленных предприятий создаются для обеспечения питания электроэнергией промышленных приёмников электрической энергии. Дипломное проектирование является заключительным этапом обучения и направлено на систематизацию и расширение теоретических знаний, развитие аналитического и творческого мышления, на закрепление навыков использования технической нормативно-технической литературой и выполнение расчетно-графических работ.

Объектом проектирования является группа нефтеперерабатывающих установок. Источником питания является двух трансформаторная подстанция 110/35/10 кВ, мощность каждого трансформатора 25000 кВА, она удалена от предприятия на 1,5 км. Мощность трехфазного короткого замыкания на стороне высшего напряжения подстанции энергосистемы 3200 МВА. Экономическое значение реактивной мощности, передаваемой предприятию от энергосистемы в режиме её максимальных нагрузок 2,34 Мвар.

Целью данной работы является:

- рассчитать расчетную мощность предприятия исходя из исходных данных
- построить картограммы нагрузок для определения места расположения распределительного пункта высшего напряжения
- рассмотреть вопрос о компенсации реактивной мощности
- выбрать надежное оборудование
- спроектировать защиту от ненормальных режимов работы электрооборудования.

4

#### <span id="page-6-0"></span>**1 Расчет электрических нагрузок**

Расчет нагрузок проведем методом коэффициента спроса [12]. Параметры электроприемников (ЭП) данной установки приведены в таблице 1 на примере насосной станции подачи воды.

Алгоритм расчета нагрузок, следующий:

Активная и реактивная расчетные силовые нагрузки установки:

$$
P_{\text{pcq}} = \text{K}_{\text{c}} \cdot P_{\text{ycr}} \tag{1}
$$

$$
Q_{\text{pcq}} = P_{\text{pcq}} \cdot tg\varphi \tag{2}
$$

- где «Руст суммарная установленная активная мощность всех приёмников установки, принимаемая по исходным данным (кВт);  $K_c$  – коэффициент спроса, принимаемый по справочным данным; tgφ – характерное для приёмников данной установки средневзвешенного значения коэффициента реактивной мощности» [16].
- Расчетная активная нагрузка осветительных приёмников установки и территории предприятия:

$$
P_{\text{pcq.o}} = \mathbf{K}_{\text{c.o}} \cdot P_{\text{ycr.o}} \tag{3}
$$

где *Р*рсч.о – установленная мощность осветительных электроприёмников (кВт);

*К*с.о – коэффициент осветительных нагрузки, принимаемой по справочным данным.

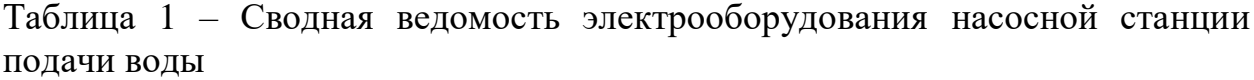

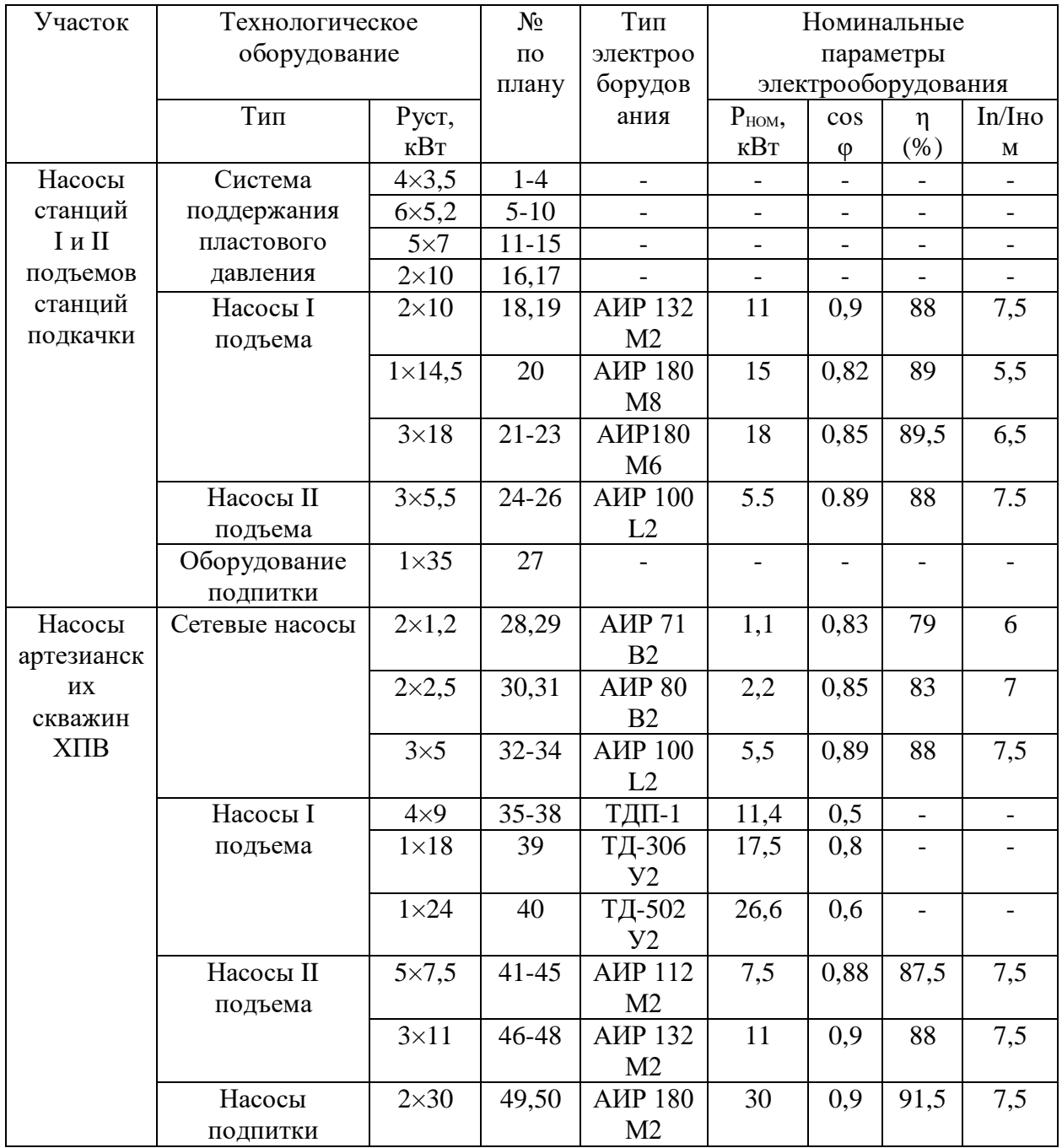

- Номинальная осветительная нагрузка:

$$
P_{\text{HOM.O}} = S \cdot P_{\text{VZ.O}} \tag{4}
$$

где  $P_{\text{ya,o}}$  – удельная осветительная нагрузка (0,015 кВт/м<sup>2</sup>) [13];

S – площадь установки (м<sup>2</sup>).

Расчетная реактивная нагрузка осветительных приёмников [4]:

$$
Q_{\text{pcu.o}} = Q_{\text{pcu.o}} \cdot tg\varphi \tag{5}
$$

где *tgφ* = 0,53 принимают для ламп ДРЛ с учетом компенсации реактивной нагрузки в осветительной сети [6].

 Расчетная полная мощность силовых и осветительных приёмников установки:

$$
S_{\text{pc4.3}} = \sqrt{(P_{\text{pc4}} + P_{\text{pc4.0}})^2 + (Q_{\text{pc4}} + Q_{\text{pc4.0}})^2}
$$
(6)

– Максимальный расчетный ток

$$
I_{\rm p} = \frac{S_{\rm p}}{\sqrt{3}U_{\rm H}}\tag{7}
$$

Расчеты, проведенные по данному алгоритму приведены в таблице 2.

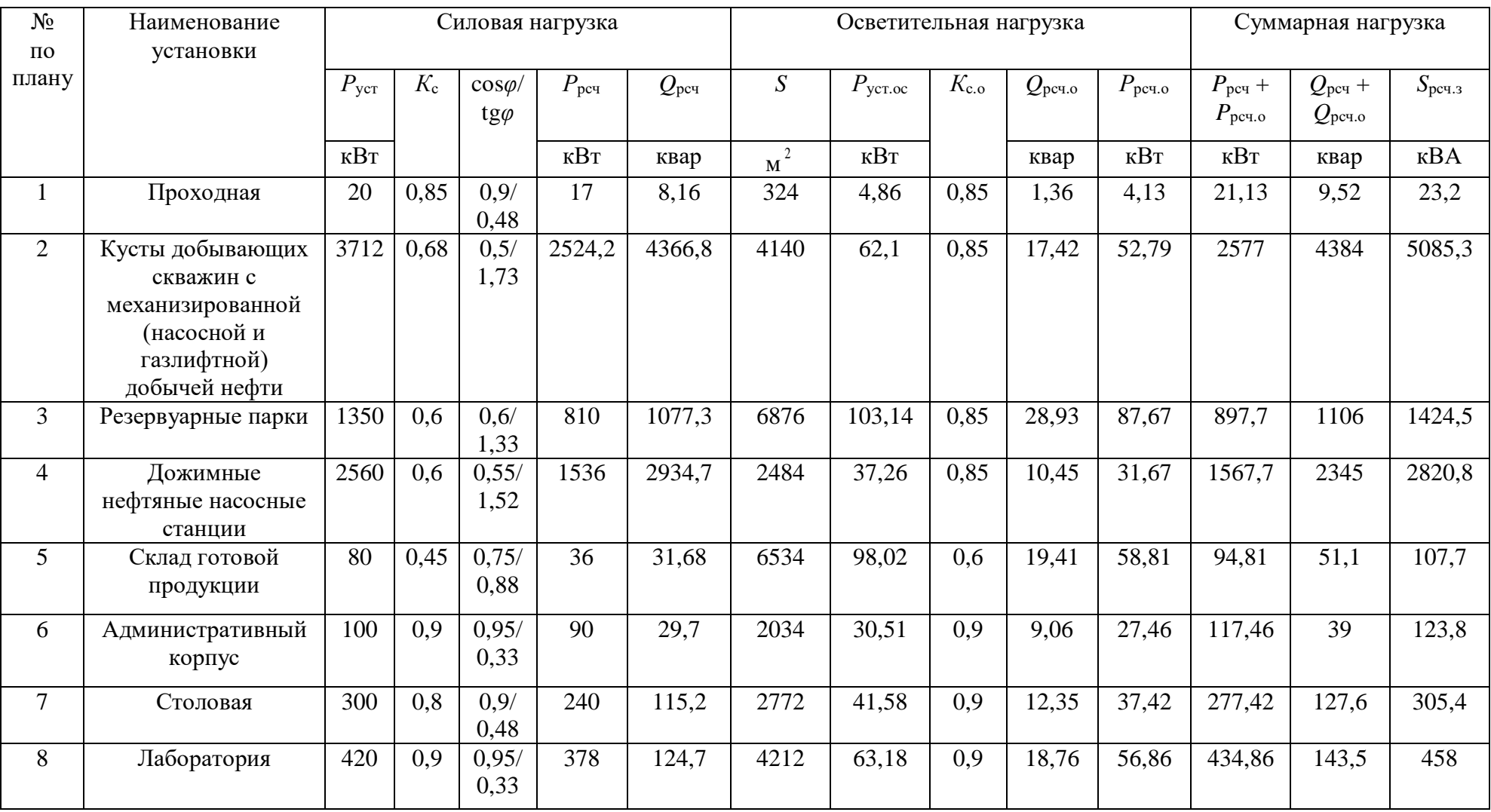

# Таблица 2 – Расчет электрических нагрузок установок предприятия

# Продолжение таблицы 2

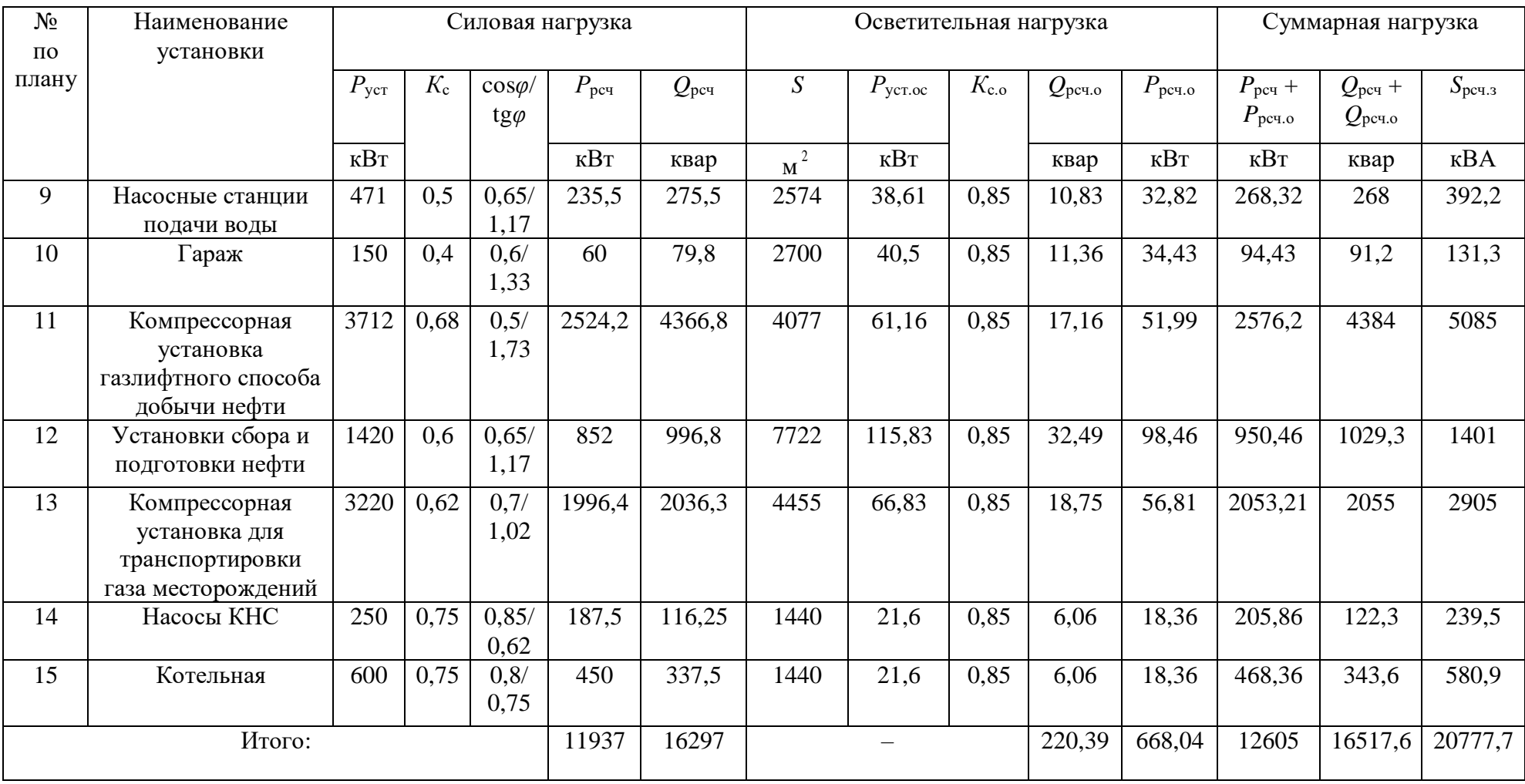

Вывод по разделу

При расчете электрических нагрузок группы установок по переработке нефти применен метод коэффициента спроса. Помимо метода коэффициента спроса, расчет освещения проводился также методом удельной мощности.

В нагрузку освещения входит:

- Рабочее и аварийное освещение группы установок по переработке нефти;
- Уличное освещение прилегающих территорий к установкам, а также предприятия по переработке нефти в целом.

Потребителями предприятия по переработке нефти, обладающими самой большой нагрузкой, являются:

- Компрессорная установка газлифтного способа добычи нефти;
- Компрессорная установка для транспортировки газа месторождений;
- Кусты добывающих скважин с механизированной (насосной и газлифтной) добычей нефти.

Полная мощность группы установок по переработке нефти в результате расчетов составляет 20778 МВА.

#### <span id="page-12-0"></span>**2 Построение картограммы электрических нагрузок**

«С целью определения места расположения ГРП строим картограмму электрических нагрузок. Картограмма представляет собой размещение на генплане предприятия окружностей, являющиеся расчетными активными нагрузками установок». [11] Радиусы окружности каждого круга (таблица 3):

$$
r_i = \sqrt{\frac{P_{\text{pcvi}} + P_{\text{pcvo}}}{\pi m}}
$$
(8)

«Центр нагрузок принимается совпадающим с центром тяжести установки, нагрузка – равномерно распределенной по площади установки. Доля нагрузки освещения показывается в виде сектора». [11] Угол сектора:

$$
\alpha_{\tau} = \frac{P_{\text{pcu.o}}}{P_{\text{Zpcu}}} \cdot 360^{\circ} \tag{9}
$$

Площадь окружностей соответствует масштабу: *m* = 0,7 кВт/мм<sup>2</sup> .

| $N_2$ по       | $P_{\text{pc}\text{q}i} + P_{\text{pc}\text{q.o}i}$ | $P_{\rm peu.oi}$ | $r_i$ | $\alpha_{\tau}$ |
|----------------|-----------------------------------------------------|------------------|-------|-----------------|
| плану          | $\kappa$ BT                                         | кВт              | MM    | $\%$            |
| 1              | 21.13                                               | 4.13             | 3     | 70              |
| $\overline{2}$ | 2577                                                | 52.79            | 34    | 7               |
| 3              | 897.7                                               | 87.67            | 20.2  | 35              |
| $\overline{4}$ | 1567.7                                              | 31.67            | 26.7  | 7               |
| 5              | 94.81                                               | 58.81            | 6.6   | 223             |
| 6              | 117.46                                              | 27.46            | 7.3   | 84              |
| $\overline{7}$ | 277,42                                              | 37,42            | 11,2  | 48,5            |
| 8              | 424,86                                              | 56,86            | 14    | 47              |
| 9              | 268,32                                              | 32,82            | 11    | 44              |
| 10             | 94,43                                               | 34,43            | 6,5   | 131             |
| 11             | 2576,2                                              | 51,99            | 34    | 7               |
| 12             | 950,46                                              | 98,46            | 20,8  | 37              |
| 13             | 2053,21                                             | 56,81            | 30,6  | 10              |
| 14             | 205,86                                              | 18,36            | 9,7   | 32              |
| 15             | 468,36                                              | 18,36            | 14,6  | 14              |

Таблица 3 – Расчетные данные для построения картограммы нагрузок

На основании координат и нагрузок установок находим координаты ЦЭН:

$$
x_0 = \frac{S_{\text{pcvi}} x_i}{S_{\text{pcui}}}
$$
 (10)

$$
y_0 = \frac{S_{\text{pcvi}} \cdot y_i}{S_{\text{pcvi}}}
$$
 (11)

где *x<sup>o</sup>* ,*y<sup>o</sup>* – координаты центра нагрузок предприятия, м;

*y<sup>i</sup>* и *x<sup>i</sup>* – координаты центра нагрузок *i* установки, м;

*S*рсч*<sup>i</sup>* – расчетная нагрузка *i* установки, кВА.

Таблица 4 – Расчетные данные для определения координат ЦЭН предприятия

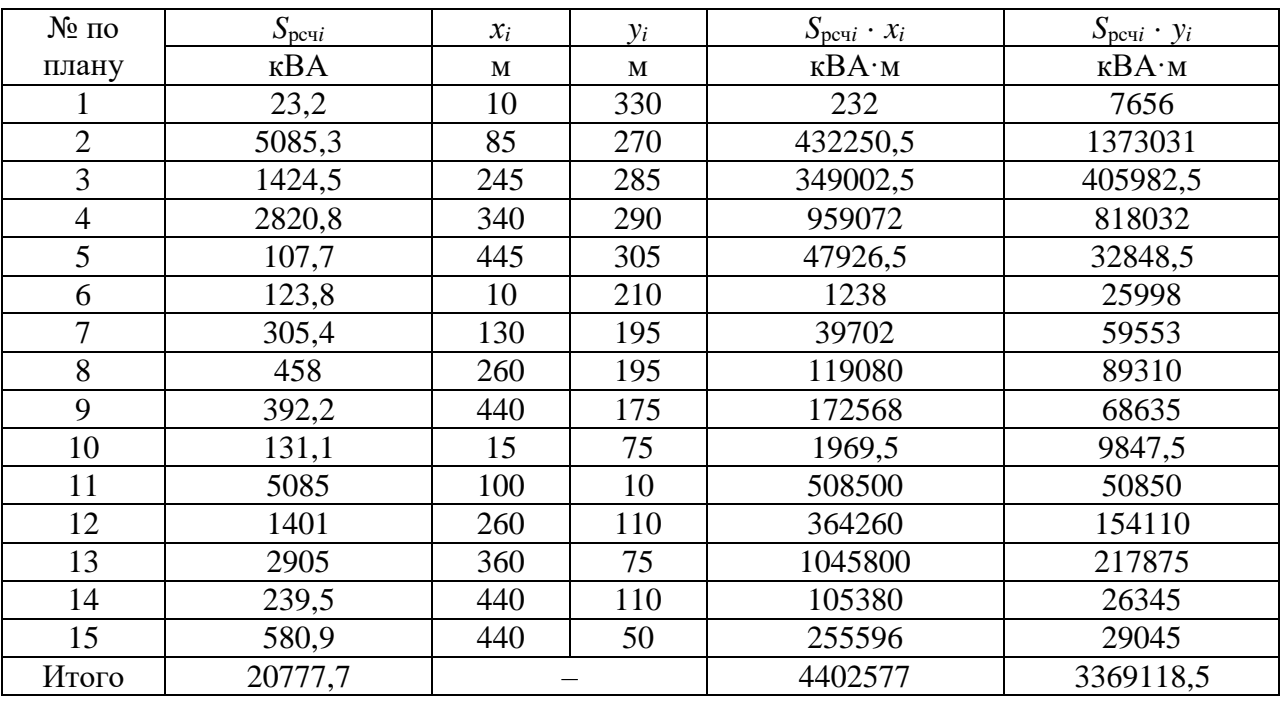

Вывод по разделу

Расчет ЦЭН позволяет построить картограмму нагрузок и разместить оборудование для электроснабжения потребителя наиболее оптимально, снизить потери в электросетях.

## <span id="page-14-0"></span>**3 Определение числа и мощности ТП и выбор компенсирующих устройств 0,4 кВ**

Предприятие располагается в г. Самара. Данной климатической зоне характерна скорость ветра 32 м/с, толщиной гололеда 25 мм, с грозовой активностью 40-60 часов [10]. Предприятие относиться к среднему по величине мощности предприятию. Рациональное напряжение определяем по формуле:

$$
U = 3\sqrt{S_k} + 0.5l
$$
  

$$
U = 3\sqrt{6.8} + 0.5 \cdot 1.5 = 8.5 \text{ kB}
$$
 (12)

где *l* – расстояние от подстанции энергосистемы до предприятия, км.

Принимаем к использованию напряжение питания предприятие 10 кВ. Это позволяет обойтись без заводской понизительной подстанции, т.к. на подстанции энергосистемы низшим напряжением является 10 кВ [17].

«Выбор числа и мощности силовых трансформаторов промышленных предприятий должен быть технически и экономически обусловлен, т.к. он оказывает существенное влияние на рациональное построение схем промышленного электроснабжения» [9].

При сооружении ЦТП предпочтение следует отдавать комплектным трансформаторным подстанциям КТП. Для нашего предприятия используем двух трансформаторные КТП. При выборе мощности трансформаторов учитываем, что их коэффициент загрузки находится в пределах 0,6-0,8. Произведем выбор трансформаторов для ТП-1. ТП-1 питает: часть кустов добывающих скважин с механизированной добычей нефти, проходную, административный корпус, столовую:

$$
S_{\text{pcq TII-1}} = 1691,6+23,2+123,8+305,4 = 2144 \text{ kBA}
$$

Выбираем мощность трансформаторов:

$$
S_{\text{T HOM}} = \frac{S_{\text{pcvi}}}{\kappa_3 n}
$$
 (13)  

$$
S_{\text{T HOM}} = \frac{2144}{2 \cdot 0.7} = 1531 \text{ KBA}
$$

где к<sup>з</sup> – коэффициент загрузки трансформатора;

*n* – количество трансформаторов на подстанции.

Выбираем два трансформатора с *S*Т ном = 1600 кВА. Проверяем по коэффициенту экономической загрузки:

$$
K_3 = \frac{S_{\text{pcvi}}}{2S_{\text{T HOM}}} \tag{14}
$$
\n
$$
K_3 = \frac{2144}{2 \cdot 1600} = 0.67
$$

Проверяем по условию послеаварийного режима:

$$
K_{\text{mep}} S_{\text{T HOM}} \ge S_{\text{pcq}}
$$
\n
$$
1,4 \cdot 1600 = 2240 > 2144 \text{ kBA}
$$
\n
$$
(15)
$$

где кпер – коэффициент перегрузки.

Проверим выбор КУ для ТП -1:

$$
Q_{\rm{ky}} = Q_{\rm{p}} + Q_{\rm{c}} \tag{16}
$$

где *Q*<sup>р</sup> – реактивная мощность, получившаяся в результате расчета нагрузок, квар;

*Q*<sup>с</sup> – реактивная мощность, потребляемая из системы, квар.

$$
Q_{\rm c} = P_{\rm p} t g \varphi_{\rm ky} \tag{17}
$$

где  $P_p$  – активная мощность, получившаяся в результате расчета нагрузок, кВт;

 $t g \varphi_{\text{kv}} = 0.33 - \kappa$ оэффициент мощности КУ.

$$
Q_c = 0,33(893,5+17+90+240) = 391,5
$$
 kmap  
\n $Q_p = 1452,4+8,16+29,7+115,2 = 1605,5$  kmap  
\n $Q_{ky} = 1605,5-391,5 = 1214$  kmap

Принимаем КУ: УКЛ(П)Н  $-0.38 - 600 - 150y3 - 2m$  [7]. Расчетная мощность с учетом КУ:

$$
S_{\rm p} = \sqrt{P_{\rm p}^2 + (Q_{\rm p} - Q_{\rm ky})^2}
$$
\n
$$
S_{\rm p1} = \sqrt{1186.5^2 + (1605.5 - 1200)^2} = 1254 \text{ kBA}
$$
\n
$$
\text{Lip} \ Q_{\rm ky} - \text{HOMMHALJHBA} \text{ MOLHOCTB KY, KBap.}
$$
\n(18)

Теперь произведем выбор трансформаторов с учетом мощности КУ:

$$
S_{\text{T HOM}} = \frac{1254}{2.0,7} = 896 \text{ KBA}
$$

Принимаем трансформаторы с  $S_{T,HOM} = 1000$  кВА [5].

$$
\kappa_{3 \text{ max}} = \frac{1254}{2 \cdot 1000} = 0.63
$$
  
1,4 \cdot 1000 = 1400 > 1254 \text{ kBA}

Итак, для ТП-1 окончательно принимаем трансформаторы  $2 \times S_{T,HOM}$ 1000 кВА. Для других ТП выбор трансформаторов ведем, аналогично, и результаты заносим в таблицу 5 и таблицу 6.

Полная мощность нефтеперерабатывающего предприятия с учетом компенсации реактивной мощности:

$$
Q_{\text{ky}} = Q_3 - Q_9
$$
 (19)  
\n
$$
Q_{\text{ky}} = 19485.8 - 2340 = 17145.8 \text{ kBap}
$$
  
\n
$$
S_3 = \sqrt{P_3^2 + (Q_3 - Q_{\text{ky}})^2}
$$
 (20)  
\n
$$
S_3 = \sqrt{13198.6^2 + (19485.8 - 17145.8)^2} = 13404.6 \text{ kBA}
$$
  
\n
$$
T \text{Re } Q_3 - 3 \text{KOHOMHческое значение реактивной мощности, передаваемой\n\nпредприятию от энергосистемы в режиме её максимальных
$$

нагрузок, квар.

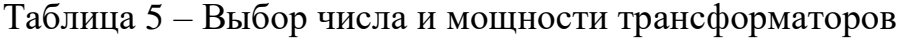

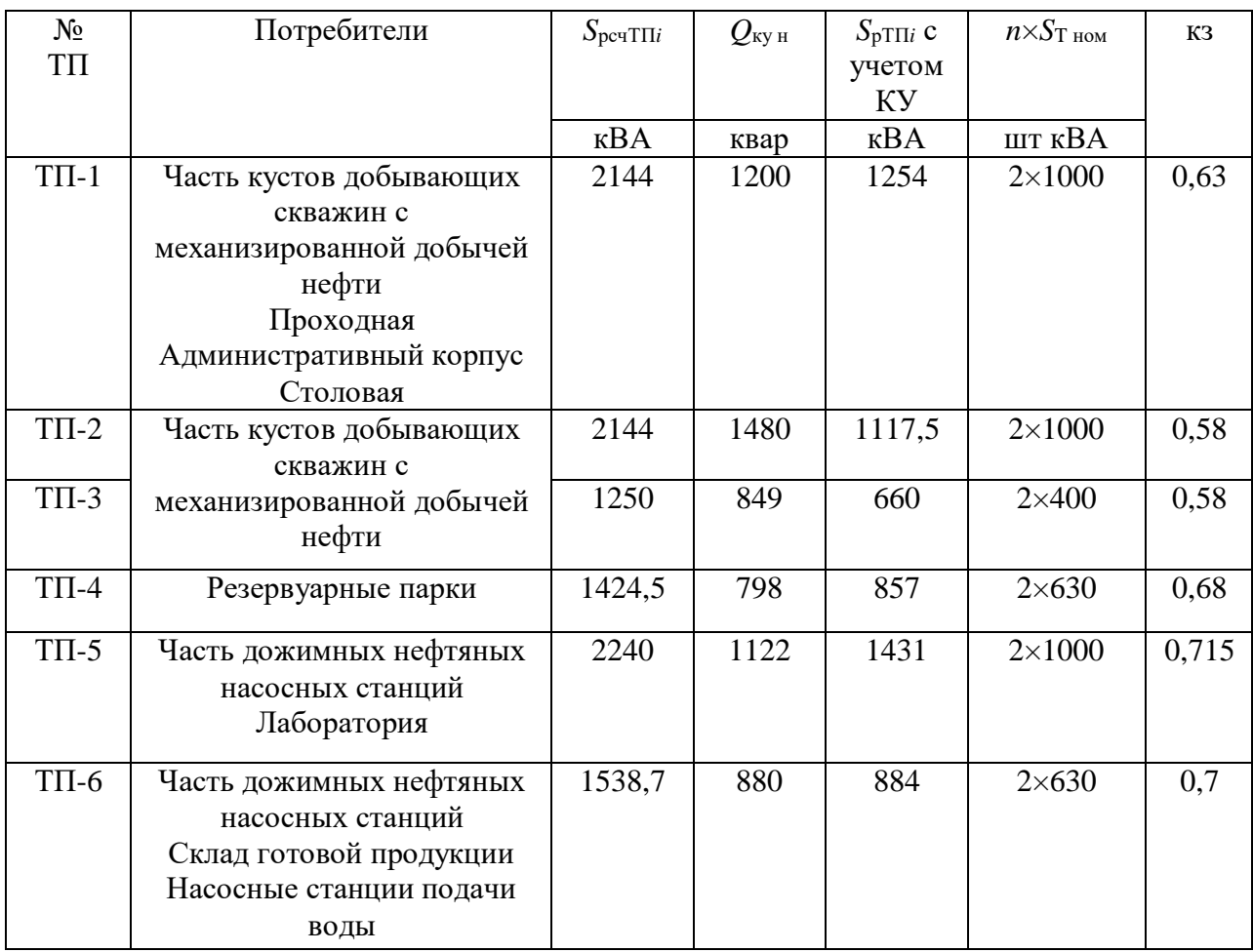

# Продолжение таблицы 5

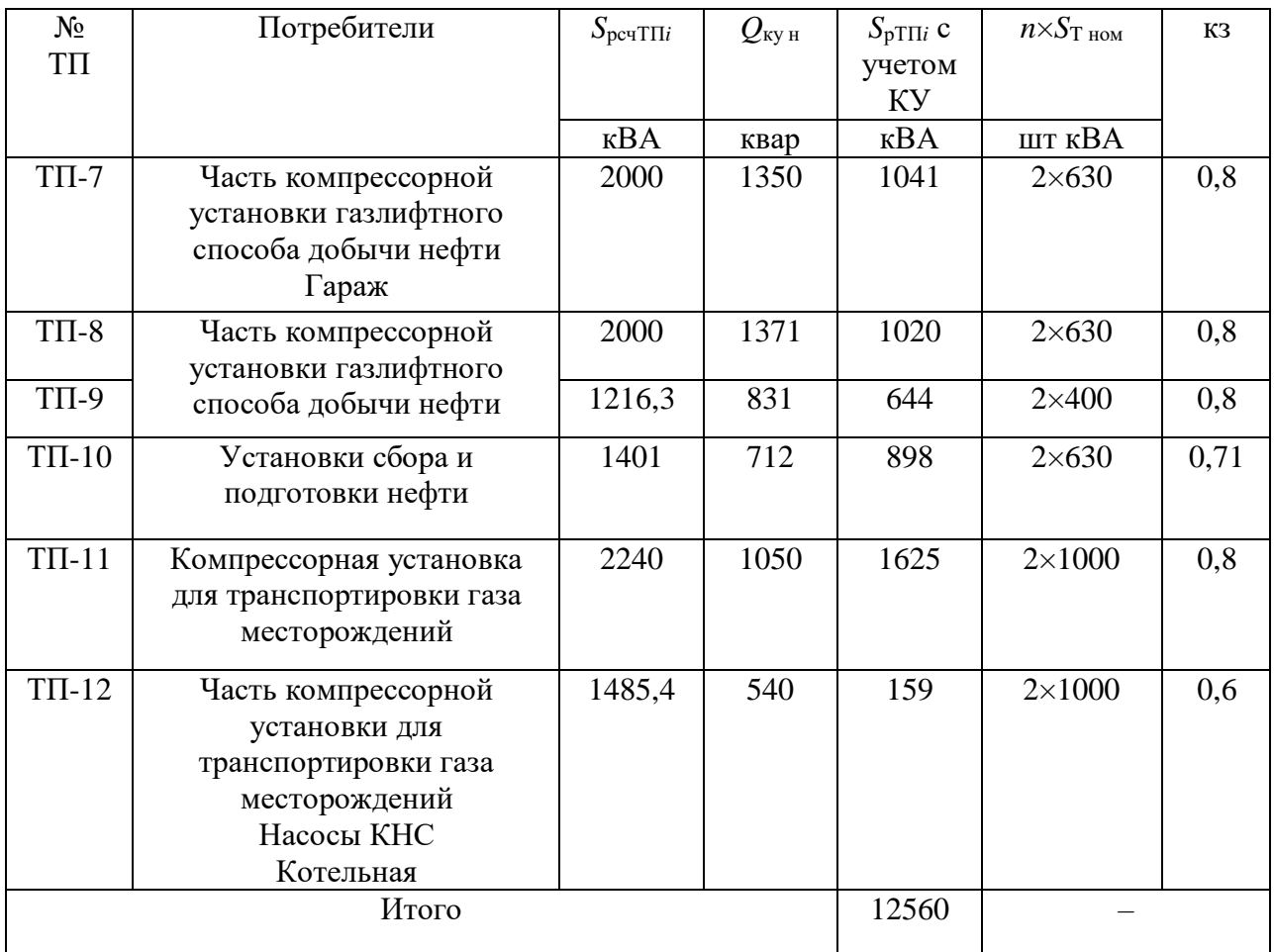

# Таблица 6 - Количество и мощность конденсаторных батарей [7]

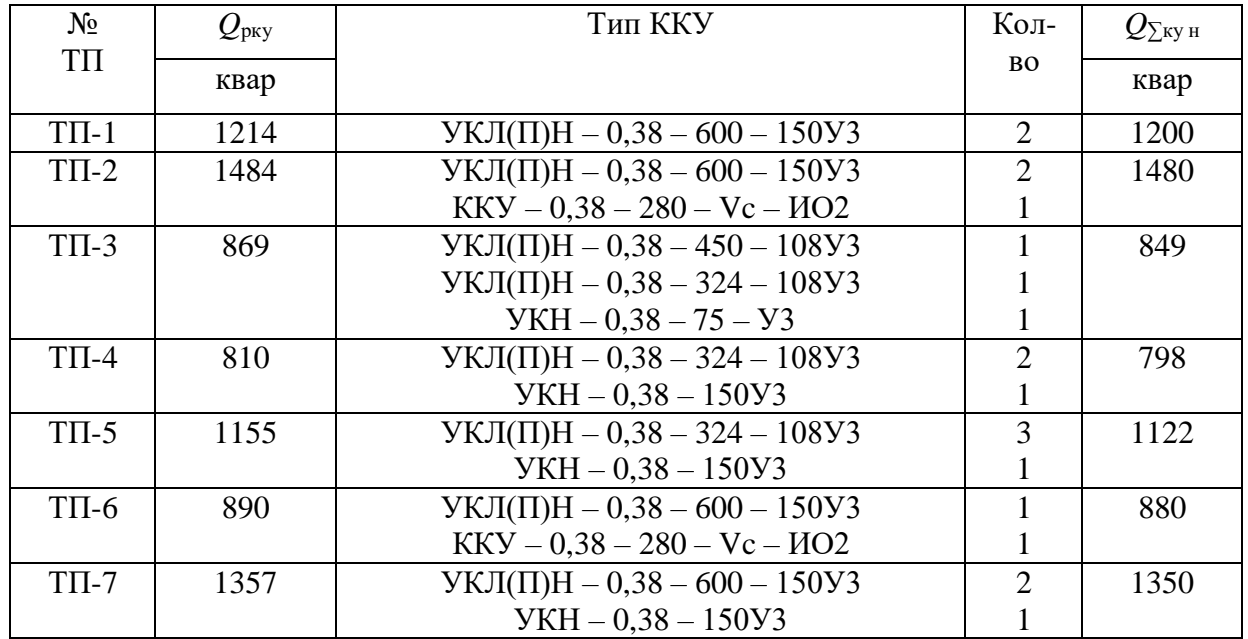

## Продолжение таблицы 6

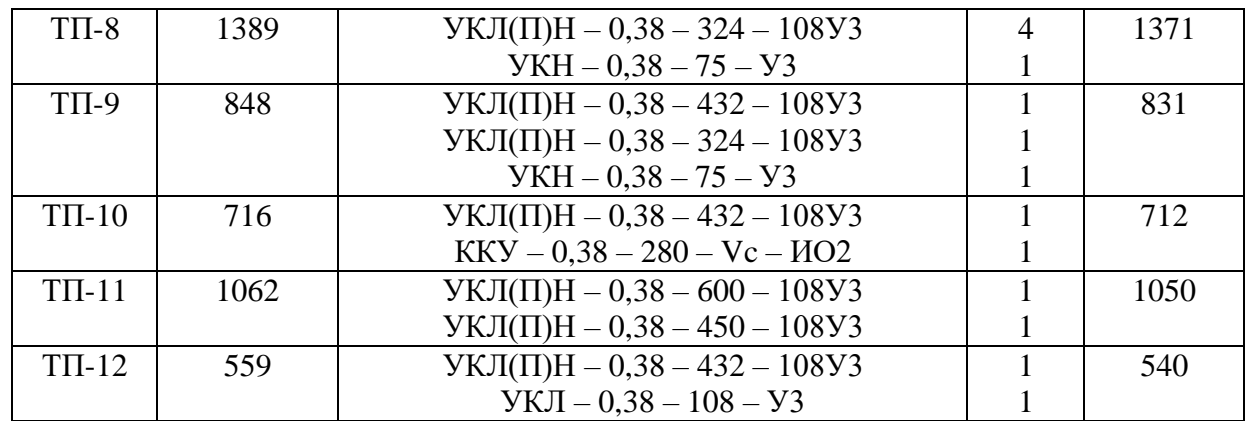

Таблица 7 – Паспортные данные выбранных трансформаторов

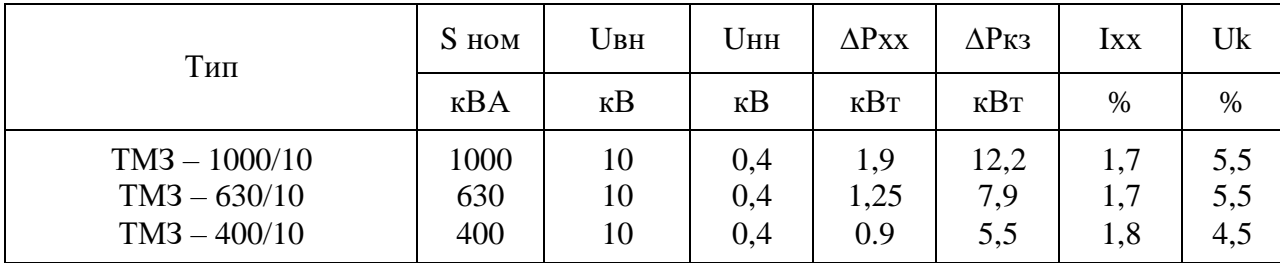

## Вывод по разделу

Для электроснабжения группы установок по переработке нефти принято 12 ТП с двумя трансформаторами, и конденсаторными батареями для компенсации реактивной мощности.

#### <span id="page-20-0"></span>4 Выбор схем электроснабжения

## <span id="page-20-1"></span>4.1 Выбор схемы внешнего электроснабжения

В связи с небольшой удаленностью предприятия от районной подстанции и наличием на ней низшего напряжения 10кВ, то осуществляем питание с помощью кабельных линий. Выбор сечения вводного кабеля для главного распределительного пункта (ГРП).

- Выбор по экономической плотности тока. Исходя из всей потребляемой мощности предприятия  $S_3 = 13404, 6$  кВА рассчитаем нагрузку на одну секцию:

$$
I_{\text{pcq KJ}} = \frac{0.5 \cdot S_3}{\sqrt{3} \cdot U_{\text{chom}}}
$$
\n
$$
I_{\text{pcq KJ}} = \frac{0.5 \cdot 13406.6}{\sqrt{3} \cdot 10} = 363 \text{ A}
$$
\n(21)

Экономическое сечение определяется:

$$
F = \frac{I_{\text{pkA}}}{J_3}
$$
 (22)  

$$
F = \frac{363}{1.4} = 259 \text{ mm}^2
$$

где  $j_3 = 1,4$  А/мм<sup>2</sup> – экономическая плотность тока.

Предварительно принимаем кабель  $2 \times AAB - 10 (3 \times 120)$ .

- Выбор по утяжеленному режиму (при выходе из строя одной питающей линии, другая может быть перегружена не более, чем на  $30\%$ ).

$$
I_{\text{at.400}} \ge 1,3 I_{\text{peutat}}
$$
\n
$$
480 > 1,3\,363\tag{23}
$$

 $480 > 471.9$  A Загрузка кабеля: к<sub>з</sub> =  $\frac{363}{2.24}$  $\frac{363}{2.240} = 0,76.$ 

Выбор с учетом термической стойкости при КЗ

$$
F_{T\ min} = \frac{\sqrt{B_K}}{c} = \frac{\sqrt{(I_{\text{KS}}^{(3)})^2 \cdot t_{\text{KS}}}}{c}
$$
 (24)

Для определения I<sub>кз</sub><sup>(3)</sup> на шинах районной подстанции необходимо знать сопротивление и ЭДС системы и сопротивление трансформатора 110/10. Точка КЗ на шинах районной ТП-К1; на шинах ГРП-К2.

Так как расчеты по КЗ на стороне ВН не велись, то принимаем:

$$
E_{\rm c} = \frac{10.5}{\sqrt{3}} = 6.06 \text{ kB}
$$

Так как известна мощность трехфазного короткого замыкания на стороне ВН подстанции энергосистемы, то:

$$
Z'_{1C} = \frac{U_{\text{cp.s}}^2}{S_{\text{K}}^2} \left(\frac{U_{\text{HOM.H}}}{U_{\text{HOM.B}}}\right)^2
$$
\n
$$
Z'_{1C} = \frac{115^2}{5200} \left(\frac{10,5}{115}\right)^2 = 0,021 \text{ OM}
$$
\n(25)

Так как не задан ударный ток, то принимаем  $R_{1C} = 0$ , тогда  $X_{1C} \approx Z_{1C}$ Паспортные данные трансформатора 25 МВА:  $P_{xx} = 28.5 \text{ kBr}; P_{k} = 140 \text{ kBr}; I_{x} = 0.7 \text{ %}; U_{k \text{ BH-cK}} = 10.5 \text{ %}; U_{k \text{ B-HH}} = 17.5 \text{ %};$  $U_{\text{\tiny K}}$  сн-нн = 6,5 %

$$
Z_{1T,B} = \frac{1}{200} \left( U_{\kappa B - c} + U_{\kappa B - H} - U_{\kappa c - H} \right) \cdot \frac{U_{\text{HOM}}^2}{S_{\text{THOM}}} \cdot 10^{-3}
$$
 (26)

$$
Z_{1T,H} = \frac{1}{200} \left( U_{\kappa B-H} + U_{\kappa C-H} - U_{\kappa B-C} \right) \cdot \frac{U_{\text{HOM,H}}^2}{S_{\text{THOM}}} \cdot 10^{-3} \tag{27}
$$

$$
Z_{1T,B} = \frac{1}{200} (10.5 + 17.5 - 6.5) \cdot \frac{115000^2}{25000} \cdot 10^{-3} = 0.43
$$
OM  

$$
Z_{1T,H} = \frac{1}{200} (17.5 + 6.5 - 10.5) \cdot \frac{115000^2}{25000} \cdot 10^{-3} = 0.27
$$
OM

Т.к.  $r_{1T}$  мало, то  $x_{1T,B} = Z_{1T,B} = 0.43$  Ом.

$$
I_{\text{K1}}^{(3)} = \frac{6,06}{0,021 + 0,43 + 0,27} = 8,4 \text{ A}
$$

$$
F_{T \text{ min}} = \frac{\sqrt{B_K}}{c} = \frac{8400\sqrt{1,25}}{90} = 98,8 \text{ mm}^2
$$

Окончательно принимаем к установке кабель  $AAB - 10$  (3×120) ×2.

#### <span id="page-22-0"></span>4.2 Выбор схемы внутреннего электроснабжения

«При построении общей схемы внутреннего электроснабжения принимаем вариант, обеспечивающий рациональное использование ячеек распределительных устройств, минимальную длину распределительной сети, максимум экономии коммутационно-защитной аппаратуры» [3].

Рассмотрим два варианта схемы внутреннего электроснабжения на рисунках 1 и 2.

Произведем выбор кабелей распределительной сети напряжением 10 кВ. Выберем из двух вариантов самый загруженный кабель и выберем для него сечение. Это кабель в варианте №2 питающей ТП-4; ТП-5; ТП-6; ТП-11;  $TH-12$ 

$$
I_{\text{TZHOM}} = \frac{S_{\text{TZHOM}}}{\sqrt{3} \cdot U_{\text{CHOM}}} \\
I_{\text{TZHOM}} = \frac{1000 + 1000 + 630 + 1000 + 630}{\sqrt{3} \cdot 10} = 246 \text{ A}
$$
\n(28)

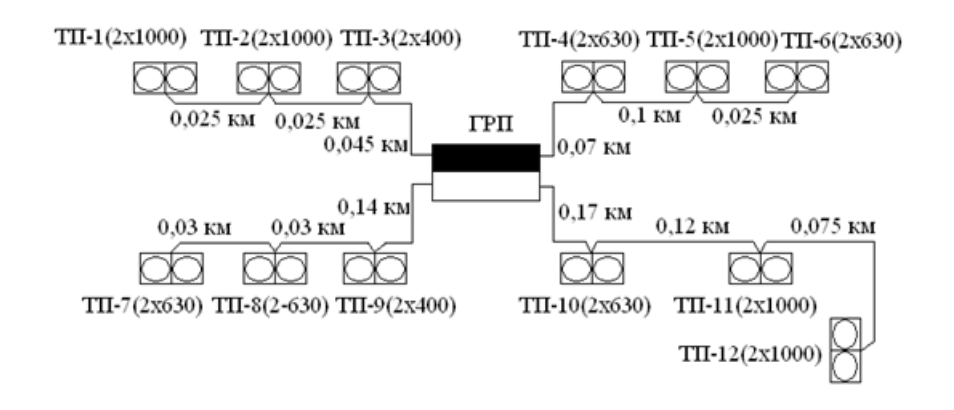

Рисунок 1 – Вариант №1 схемы внутреннего электроснабжения

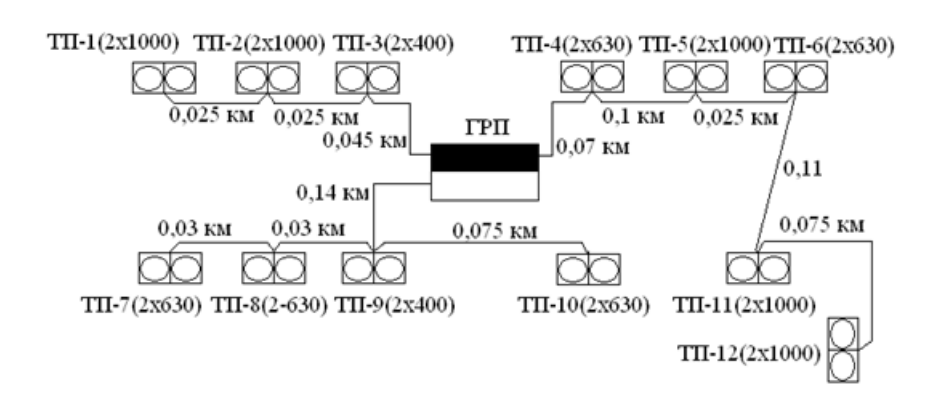

Рисунок 2 – Вариант №2 схемы внутреннего электроснабжения

Предварительно принимаем кабель  $AAB - 10$  (3×70) ×2.

По утяжеленному режиму:

$$
I_{\text{at.4cm}} \ge 1,4 I_{\text{T}\sum}_{\text{HOM}} \tag{29}
$$
\n
$$
I_{\text{at.4cm}} = 330 \text{ A}
$$
\n
$$
330 < 1,4 \cdot 246 = 345 \text{ A}
$$

По условию термической стойкости: необходимо, рассчитать  $I_{K2}^{(3)}$ , для этого надо учесть сопротивление вводного кабеля:

Для ААБ – 10 (3×120) ×2  
\n
$$
R_{1\Pi} = 0,258
$$
 Ом/км;  $X_{1\Pi} = 0,081$  Ом/км, длина кабеля  $l = 200 \times 2 = 400$  м  
\n $R_{1\kappa\pi} = 0,258 \cdot 0,2/2 = 0,026$  Ом  
\n $X_{1\kappa\pi} = 0,061 \cdot 0,2/2 = 0,01$  Ом

$$
I_{\text{K1}}^{(3)} = \frac{6,06}{\sqrt{(0,021+56,87+35,71+0,01)^2 + 0,026^2}} = 65,43 \text{ A}
$$

Несмотря на невыполнения условия №2, к установке принимается кабель ААБ - 10 (3×70) ×2, т.к. при выборе сечения самого загруженного условие выбора по термической стойкости при коротких замыканиях является решающим.

Теперь рассмотрим самый загруженный кабель из варианта №1. Этот кабель питающий ТП-10; ТП-11; ТП-12.

$$
I_{\text{TZHOM}} = \frac{1000 + 1000 + 630}{\sqrt{3} \cdot 10} = 152 \text{ A}
$$

$$
F = \frac{152}{1.4} = 109 \text{ mm}^2
$$

Предварительно принимаем кабель: ААБ - 10 (3×95) с  $I_{\text{m.i.}200}$  = 205 A Проверим по утяжеленному режиму:

> $205 > 1.3 \cdot 152 = 197.6$  A  $F_{\text{r,min}} = 76 \text{ mm}^2$

Окончательно принимаем кабель ААБ - 10 (3×95) для всей схемы внутреннего электроснабжения.

Произведем сравнение ДВУХ вариантов cxem внутреннего электроснабжения с помощью технико-экономического расчета, который сводится к расчету минимальных приведенных затрат:

$$
3 = E_{H}k + H_{\alpha} \tag{30}
$$

где Е<sub>н</sub> — нормативный коэффициент экономической эффективности, принимается 0,165;

 $k$  – единовременные капитальные вложения, руб;

И<sub>3</sub> - стоимость потерь электроэнергии, руб/год.

$$
K = l \sum C_0 \tag{31}
$$

где *l*<sup>∑</sup> – сумма длин всех кабелей 10 кВ внутри предприятия, км;

 $C_0$  – стоимость 1км кабельной линии при прокладке в трассе, тыс. руб (для ААБ – 10 (3×70) С<sub>0</sub> = 17 тыс. руб.; для ААБ – 10 (3×95) С<sub>0</sub>  $= 20$  тыс. руб).

$$
H_{\rm b} = m \; \Delta P_{\rm M} \tag{32}
$$

где *m* – стоимость 1кВт максимальных активных нагрузочных потерь, руб/кВт год;

∆*P*м∑ – максимальная суммарная мощность в кабельных линиях, кВт:

$$
m = \left(\frac{\alpha}{T_M} + \beta \cdot 10^{-3}\right) \cdot \tau_M
$$
\n
$$
m = \left(\frac{170}{5000} + 0.8\right) \cdot 3410 = 2844 \text{ py6/kBr} \cdot \text{roq}
$$
\n(33)

где *α* – основная ставка двухставочного тарифа, руб,

*Т<sup>м</sup>* – число часов использования нагрузки предприятия за год, ч;

*β* – дополнительная плата за 1кВт ч, руб;

*τ<sup>м</sup>* – число часов использования максимальных потерь, ч.

$$
\Delta P_{\rm M\sum} = 3R_0 \cdot 1 \cdot I^2 \cdot 10^{-6} \tag{34}
$$

где *R*<sup>0</sup> – удельное сопротивление 1 км кабельной линии, для ААБ – 10

(3×70).  $R_0 = 0,443$  Ом/км; ААБ – 10 (3×95)  $R_0 = 0,326$  Ом/км.

Произведем расчет для варианта №1: *l*<sup>∑</sup> = 0,855 км,  $K = 0.855 \cdot 20000 = 17100 \text{ py6}.$ 

Таблица $8$  – Потери в линиях

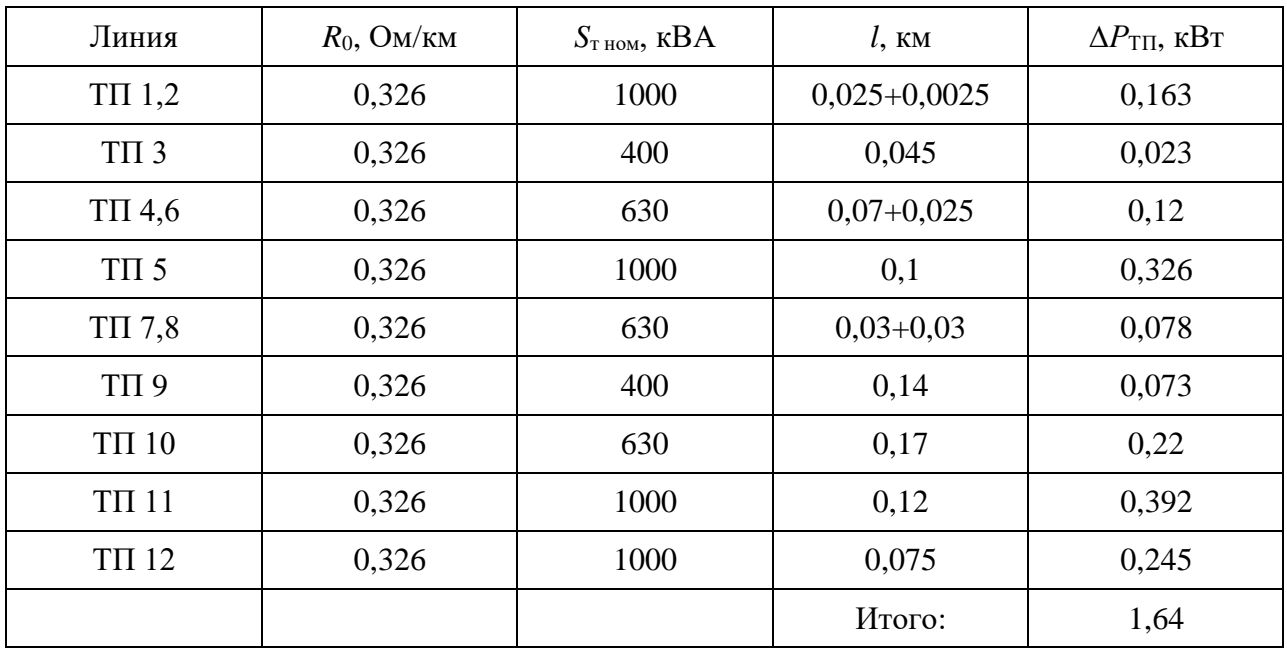

 $M_2 = 2844 \cdot 1{,}64 = 4664{,}16$  руб/год

 $E_{\rm H} = 0,165$  $3_1 = 0,165 \cdot 17100 + 4664, 16 = 7486$  py6.

Для варианта №2 расчет ведем аналогично, тогда:

 $K = 29$  тыс. руб.;  $m=2844$  руб/кВт год;  $\Delta P_{\Sigma} = 1,002$  kBT;  $M_3 = 2850$  руб/год;  $3<sub>2</sub> = 7635$  py6. Вывод по разделу

Из технико-экономического расчета видно, что по затратам вариант №1 предпочтительнее чем вариант №2. Отсюда выбираем схему внутреннего электроснабжения по варианту №1.

#### <span id="page-27-0"></span>**5 Расчет токов КЗ**

#### <span id="page-27-1"></span>**5.1 Составление схемы замещения и расчет её параметров**

Расчет токов КЗ выполняется с целью выбора электрических аппаратов и проводников, так же для проверки чувствительности и селективности действия защиты. Для достижения этой цели рассмотрим определение в точках следующих токов: «начального действующего значения периодической составляющей и ударного тока при металлических трехфазных КЗ без учета влияния электроприёмников; действующее значение периодической составляющей тока при двухфазном КЗ без учета влияния электроприёмников» [18]. Необходимо учитывать активное и индуктивное сопротивление всех элементов цепи КЗ (система, силовые трансформаторы, электрические линии). На рисунке 3 представлена схема системы электроснабжения с точками КЗ и её схема замещения.

Рассчитаем параметры схемы замещения. Параметры системы и трансформатора рассчитаны ранее:  $E_c = 6.06$  кВ;  $X_{1c} = 0.021$  Ом,  $Z_{1T,B} =$ 0,43 Ом,  $Z_{1TH} = 0.27$  Ом,  $r_{1T} = 0.002$  Ом,  $x_{1TR} = 0.43$  Ом,  $x_{1TH} = 0.27$  Ом.

$$
x_{1T} = x_{1T,B} + x_{1T,H} = 0.43 + 0.27 = 0.7
$$
OM  

$$
r_{1T} = 2 \cdot 0.002 = 0.004
$$
OM

Параметры схемы замещения вводного кабеля рассчитаны в п. 4.2.

 $r_{1\text{KJ}} = 0.026 \text{ OM}; x_{1\text{KJ}} = 0.01 \text{ OM}$ 

Рассчитаем сопротивление кабельных линий:

КЛ 2: *l* = 0,17 км, для кабеля ААБ – 10 (3×95): *r*1п = 0,326 Ом/км; *x*1п = 0,083 Ом/км, отсюда:  $r_{kI2} = 0.17 \cdot 0.326 = 0.055$  Ом/км

 $x_{\text{kJ2}} = 0.17 \cdot 0.083 = 0.014 \text{ OM/KM}$ КЛ3:  $l = 0,12$  км  $r_{\text{\tiny{KII3}}} = 0.39 x_{\text{\tiny{KII3}}} = 0.01 \text{ Om/km}$ 

КЛ4:  $l = 0,075$  км  $r_{\text{\tiny{KJI4}}}=0,\!024\text{ OM/KM}$  $x_{\text{kJ4}} = 0,006 \text{ OM/KM}$ 

Рассчитаем сопротивление трансформаторов КТП:

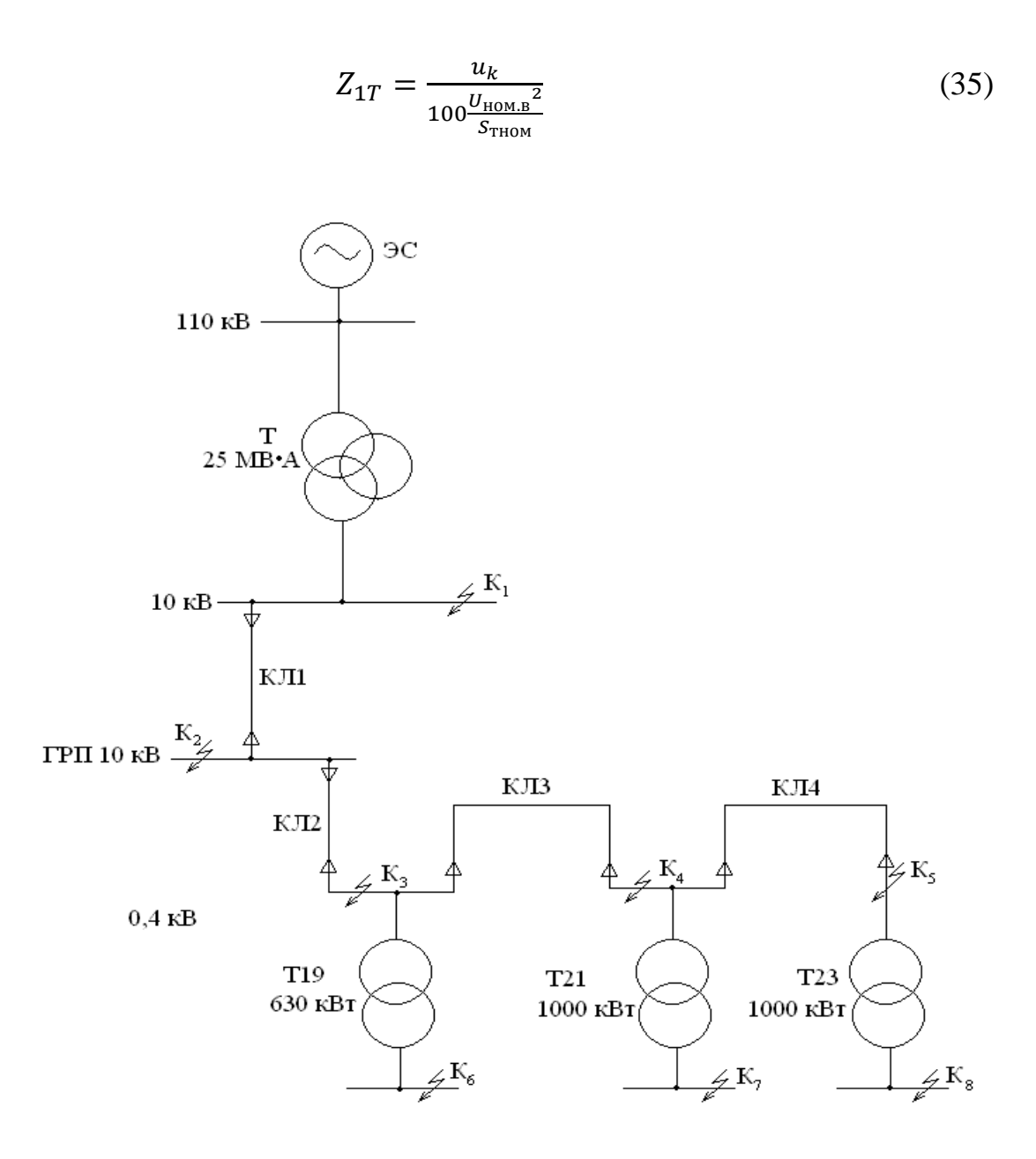

Рисунок 3 - Расчетная схема СЭС

T19:  $Z_{1T1} = 8,73$  Om

$$
r_{1T19} = \frac{7.3 \cdot 10^2}{0.63} \cdot 10^{-3} = 1.16
$$
 OM

$$
x_{1T19} = \sqrt{8,73^2 - 1,16^2} = 8,65
$$
OM

T21; T23: 
$$
Z_{1T21} = \frac{5.5}{100} \cdot \frac{10^2}{0.1} = 5.5
$$
 OM

$$
r_{1T21} = \frac{11 \cdot 10^2}{1} \cdot 10^{-3} = 1,1 \text{ OM}
$$

$$
x_{1T21} = \sqrt{5,5^2 - 1,1^2} = 5,39 \text{ OM}
$$

Полученные сопротивления используем для расчета общего сопротивления схемы.

#### <span id="page-29-0"></span>5.2 Определение токов КЗ

При расчете металлических трехфазных КЗ без учета влияния начальное действующее значение периодической электроприёмников составляющей КЗ от системы равно:

$$
I_{\rm n0}^{(3)} = \frac{\rm E_c}{\rm Z_{\Sigma}} \tag{36}
$$

где  $Z_{\Sigma}$  – суммарное сопротивление цепи КЗ, Ом.

Ударный ток [2]:

$$
i_{\text{y}_{\text{A}}\text{K}}^{(3)} = \sqrt{2} \cdot k_{\text{y}_{\text{A}}}^{(3)} \cdot I_{(\text{nov})}^{(3)} = \sqrt{2} \cdot (1 + e^{-\pi \cdot r_{\text{Z}}/x_{\text{Z}}}) \cdot I_{(\text{nov})}^{(3)}
$$
(37)

где  $k_{\text{ya}}^{(3)}$  – ударный коэффициент.

Так суммарные сопротивление прямой обратной как  $\mathbf{M}$ последовательности равны, тогда периодическая составляющая при металлическом двухфазном КЗ определяется:

$$
I_{n01}^{(2)} = \frac{\sqrt{3}}{2} \cdot I_{n0}^{(3)}
$$
(38)  

$$
I_{n01}^{(3)} = \frac{6,06}{\sqrt{0,721^2 + 0,004^2}} = 8,4 \text{ kA}
$$
  

$$
i_{y_{A} \text{ k}1}^{(3)} = \sqrt{2} \cdot \left(1 + e^{-3,14 \cdot \frac{0,004}{0,721}}\right) \cdot 8,4 = 23,48 \text{ kA}
$$
  

$$
I_{n01}^{(2)} = 0,866 \cdot 8,4 = 7,27 \text{ kA}
$$

Расчет для остальных точек ведем аналогично, результаты заносим в таблицу 9.

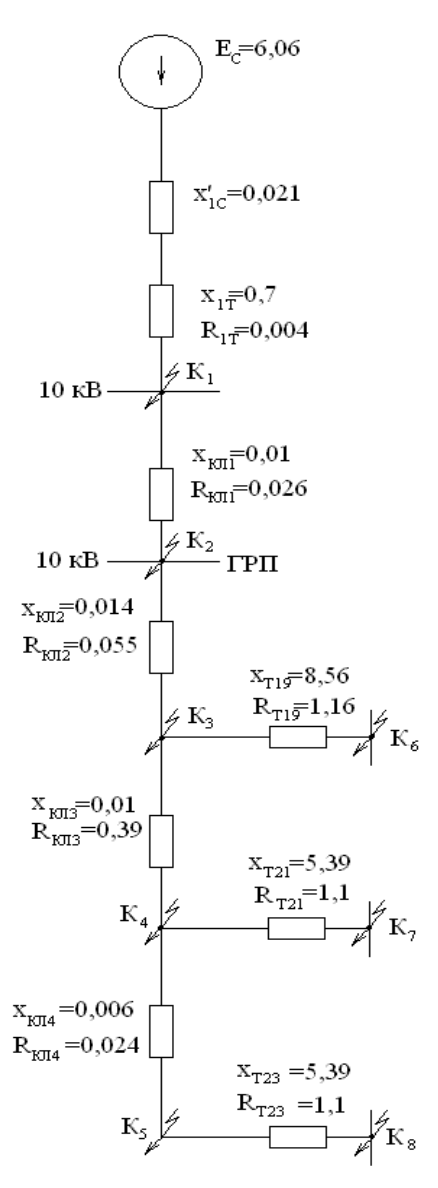

Рисунок 4 – Схема замещения СЭС

Таблица 9 – Расчет точек КЗ

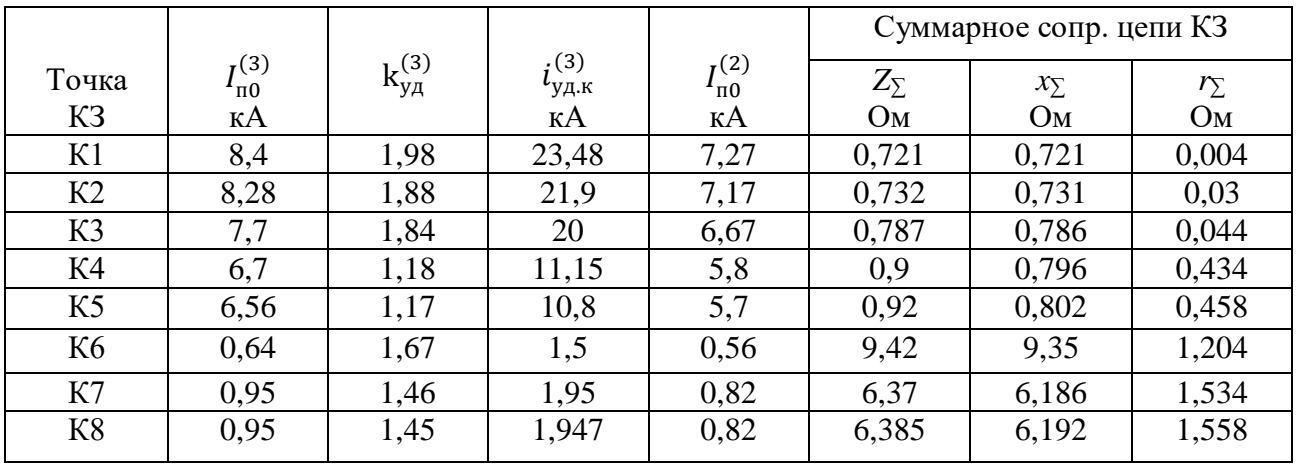

Вывод по разделу

Самый большой ударный ток КЗ, который составляет 23,48 кА, возникает в точке К1. Чем дальше точка КЗ от системы, тем ниже ударный ток КЗ.

#### <span id="page-32-0"></span>**6 Выбор и проверка электрооборудования**

#### <span id="page-32-1"></span>**6.1 Выбор и проверка шин**

Сечение шин выбираем по длительно допустимому току:

$$
I_{\text{Aon}} = k_1 k_2 k_3 I_{\text{Aon}} \tag{39}
$$
\n
$$
I_{\text{Aon}} = 0.95 \cdot 1 \cdot 1 \cdot 471.9 = 448 \text{ A}
$$

где *I*доп.о – длительно допустимый ток полосы при температуре шины;

 $\theta_{\text{m}}$  = 700°С, температура окружающей среды  $\theta_{\text{0,c}}$  = 250°С и расположение шин на ребро;

*k*<sup>1</sup> – поправочный коэффициент при расположении шин плашмя (*k*<sup>1</sup>  $= 0.95$ :

 $k_2$  – поправочный коэффициент для многополюсных шин  $(k_2 = 1)$ ;

*k*<sup>3</sup> – поправочный коэффициент для шин при температуре окружающей среды отличной от 250°С  $(k_3 = 1)$ .

Максимальный ток, проходящий через шины: это  $I_{\text{non-o}} = 471,9 \text{ A}.$ 

Из справочника [10] принимаем алюминиевые однополюсные шины сечением 60×6 мм с  $I_{\text{min,non}}$  = 870 A.

Проверяем на динамическую стойкость.

Расстояние между изоляторами крепления шины:

$$
l = \sqrt{\frac{48 \cdot 10^2 h}{200}}
$$
(40)  

$$
l = \sqrt{\frac{48 \cdot 10^2 0.06}{200}} = 1.2 M
$$

где *h* – ширина шины, м.

«Определяем наибольшее удельное усилие при трехфазном КЗ» [18]:

$$
f = \frac{\sqrt{3} \cdot i^{(3)^2} y_A}{a} k_{\phi} \cdot 10^{-7}
$$
  

$$
f = \frac{\sqrt{3} \cdot (21900)^2}{0.6} 1 \cdot 10^{-7} = 138.3 \text{ H/m}
$$
 (41)

где  $a$  – расстояние между шинами фаз,  $a = 0.6$  м;

 $k_{\phi}$  – коэффициент формы шин,  $k_{\phi} = 1$ ;  $i^{(3)}$ <sub>уд</sub> – ударный ток трехфазного КЗ, в месте КЗ на шинах,  $I^{(3)}$ <sub>уд</sub> = 21900 A.

Сила взаимодействия двух проводников (шин):

$$
f = \frac{\sqrt{3} \cdot i^{(3)^2} y_A \cdot l}{a} \cdot 10^{-7}
$$
  

$$
f = \frac{\sqrt{3} \cdot 21900^2 \cdot 1,2}{0.6} \cdot 10^{-7} = 166 \text{ H}
$$
 (42)

Изгибающий момент от воздействия на шину:

$$
M = \frac{f \cdot l^2}{12}
$$
 (43)  

$$
M = 138.3 \cdot \frac{1,22}{12} = 16.6 \text{ Hm}
$$

Момент сопротивления шин:

$$
W = bh2/6
$$
 (44)  

$$
W = 0.006 \cdot \frac{0.062}{6} = 3.6 \cdot 10^{-6} \text{ m}^3
$$

где  $b$  – высота шины, м.

Рассчитываем механическое напряжение в шине по условию сохранению упругости:

$$
\sigma_{max} = \frac{M}{W} \tag{45}
$$

$$
\sigma \ge \sigma_{max} \tag{46}
$$

где  $\sigma$  – допустимое напряжение для сплава алюминия шин,  $\sigma = 137 \cdot 10^7$  $\Pi$ a;

 $\sigma_{max} = 16,6/3,6.10^{-6} = 4,61.10^{6}$  Ha.

Проверка шин на термическую стойкость при КЗ:

$$
F_{min} = \frac{\sqrt{B_{\rm K}} \cdot 10^3}{c}
$$
\n
$$
F_{min} = \frac{7177}{91} = 78.9 \text{ mm}^2
$$
\n(47)

где «с - коэффициент характеризующий допустимый нагрев материала шин, для алюминия  $c = 91$ » [19].

Проверка шин по экономической плотности:

$$
F_3 = \frac{I_{\text{H}}}{J_3} = \frac{471.9}{2} = 235.95 \text{ mm}^2
$$

Окончательно принимаем к установке шины сечением  $F = 360$  мм<sup>2</sup>.

#### <span id="page-34-0"></span>6.2 Выбор и проверка изоляторов

По напряжению:

$$
U_{\text{HOM}} \ge U_{\text{HOM. CETH}} \tag{48}
$$

«Проверка по допустимой нагрузке на голову изолятора – по динамической стойкости:

$$
\tau < \tau_{\text{Aon}} \tag{49}
$$
\n
$$
166 < 2250 \text{ H}
$$

где  $\tau_{\text{non}}$  – допустимая нагрузка (сила) на голову изолятора, Н.

$$
\tau_{AOM} = 0.6 \tau_{BAB}
$$
\n
$$
\tau_{AOM} = 0.6 \cdot 3.75 = 2250 \text{ H}
$$
\n(50)

где *τ*разр – разрушающая нагрузка (сила) на изгиб изолятора, Н [19].

Принимаем к установке изолятор типа: ИО – 10 – 375 У3. По номинальному напряжению:  $10$  кB =  $10$  кB.

#### <span id="page-35-0"></span>**6.3 Выбор измерительных трансформаторов напряжения**

Трансформаторы напряжения выбираются по напряжению:

$$
U_{\text{HOM}TV} \ge U_{\text{HOM.}\text{CETH}} \tag{51}
$$

Выбираем трансформатор НТМИ – 10 – 66 У3 – по вторичной нагрузке в требуемом классе точности подключенных к нему приборов:

$$
S_{\text{HOM }TV} \ge \sum S_{\text{IPH6}} \tag{52}
$$

«Для определения суммарной мощности всех приборов  $\sum S_{\text{mnd6}}$ , подключенных к трансформатору напряжения, составляем таблицу с указанием в ней наименования прибора, количества приборов и их потребляемой мощности» [20].

Таблица 10 – Потребляемая мощность приборов, подключенных к трансформатору напряжения НТМИ – 10 – 66 У3

| Прибор     | Тип                   | $cos\phi$ | Число          | Число    | Потребляемая мощность |                |            |
|------------|-----------------------|-----------|----------------|----------|-----------------------|----------------|------------|
|            | прибора               |           | катушек        | приборов | Полная                | активная       | реактивная |
|            |                       |           | B              |          | мощность              |                |            |
|            |                       |           | приборе        |          | одной                 |                |            |
|            |                       |           |                |          | катушки               |                |            |
|            |                       |           |                |          | $\kappa$ BA           | BT             | Bap        |
| Вольтметр  | $9 - 377$             |           |                | 3        | 2                     | 6              |            |
| Ваттметр   | Д-365                 |           | $\overline{2}$ |          | $\overline{2}$        | 4              |            |
| Варметр    | $H-395$               |           | $\overline{2}$ |          | $\overline{2}$        | 4              |            |
| Счетчик    | $CA - 4Y -$           |           |                |          |                       |                |            |
| активной   | <b><i>H</i></b> -672M | 0,38      | $\overline{2}$ |          | $\overline{2}$        | 4              | 9,7        |
| энергии    |                       |           |                |          |                       |                |            |
| Счетчик    | $CP-4Y-$              |           |                |          |                       |                |            |
| реактивной | <b><i>H</i></b> -676M |           |                |          |                       |                |            |
| энергии    |                       | 0,38      | $\overline{2}$ |          | 2                     | $\overline{4}$ | 9,7        |
| Итого:     |                       |           |                |          |                       | 22             | 19,4       |

$$
\Sigma S_{\text{npu6}} = \sqrt{\Sigma P^2_{\text{npu6}} + \Sigma Q^2_{\text{npu6}}}
$$
(53)  

$$
\Sigma S_{\text{npu6}} = \sqrt{22^2 + 19,4^2} = 29,3 \text{ BA}
$$
  

$$
S_{\text{hOM TV}} = 120 \text{ BA}
$$

Итак, 120 > 29,3 ВА – условие выполняется. Вторичная нагрузка не выходит за пределы установленные классом точности 0,5 для НТМИ – 10 – 66 У3.

### <span id="page-36-0"></span>**6.4 Выбор и проверка трансформаторов тока**

Выбор трансформатора на вводе 10 кВ Выбор и проверку осуществляем: – по напряжению

$$
U_{\text{HOM}} \ge U_{\text{HOM.CETH}} \tag{54}
$$

– по максимальному рабочему току:

$$
I_{\text{HOM TA}} \ge I_{\text{H max}} \tag{55}
$$

– по мощности

$$
S_{2 \text{ Hom TA}} \ge S_{\text{pcq}} \tag{56}
$$

где *S*рсч – расчетная нагрузка вторичной обмотки трансформатора тока в рабочем режиме, ВА.

$$
r_{2\text{HOM }TA} \ge r_{\text{pcq}} \tag{57}
$$

где *r* рсч – расчетное сопротивление, Ом.

$$
r_{\text{pcq}} = r_{\text{npn6}} + r_{\text{npo}} + r_{\text{k}}
$$
\n
$$
(58)
$$

где  $r_{k}$  – сопротивление контактов,  $r_{k} = 0.05$  Ом;

*r*приб – сопротивление приборов, Ом;

*r*пров – сопротивление проводов, Ом.

Для определения сопротивления приборов составляется таблица:

$$
r_{\text{npu6}} = \frac{\Sigma S_{\text{npu6}}}{I^2 \mathbf{r}_{\text{2HOMTA}}} \tag{59}
$$

где *I*2номТА – номинальный ток вторичной обмотки трансформатора тока,  $I_{2HOMTA} = 5$  A.

Сопротивление вторичной обмотки трансформатора тока:

$$
r_{2\text{HOM TA}} = \frac{S_{2\text{HOMTA}}}{I^2_{2\text{HOMTA}}} \tag{60}
$$

где *S*2 ном TА – номинальная мощность вторичной обмотки трансформатора тока,  $S_{2 \text{ HOM TA}} = 20 - 50 \text{ BA}$ .

На вводе 10 кВ устанавливаем трансформатор тока ТЛК - 10У3 с двумя вторичными обмотками при:  $r_{\text{HOM2}} = 0.4$  Ом,  $I_{\text{H.IJI}} = 600$ .

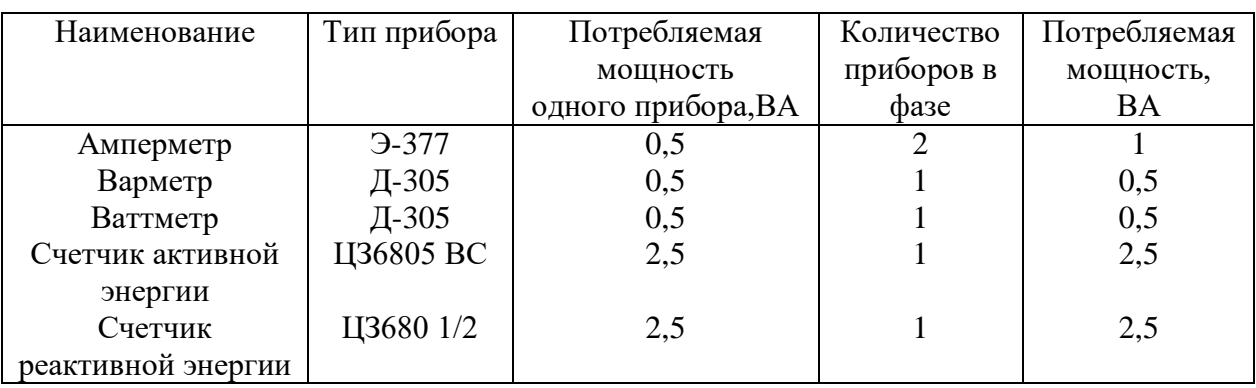

Таблица 11 - Расчет приборов

$$
r_{\text{npu6}} = \frac{7}{5^2} = 0,28 \text{ OM}
$$

$$
\Sigma S_{\text{npu6}} = 7 \text{ BA}
$$

$$
r_{\text{npoB}} = 0,4 - 0,28 - 0,05 = 0,07 \text{ OM}
$$

Диаметр сечения провода цепи вторичной коммутации:

$$
F = \frac{p_a l}{r_{\text{npos}}}
$$
(62)  

$$
F = \frac{0.0285 \cdot 20}{0.07} = 8 \text{ M} \text{m}^2
$$

где  $\rho_a$  – удельное сопротивление провода,  $\rho_a$  =0,0285 Ом/м;

 $l$  – длина провода цепи вторичной коммутации,  $l = 20$ м.

Принимаем провод АПВ сечением 10 мм<sup>2</sup>, тогда:

$$
r_{\rm \text{hpos}} = \frac{0.0285 \cdot 20}{0.07} = 8 \text{ mm}^2 \tag{63}
$$

$$
r_{\text{pcq}} = 0.28 + 0.057 + 0.05 = 0.39 \text{ OM} \tag{64}
$$

где  $0.4 > 0.39$  Ом – условие выполняется.

Проверка трансформатора на термическую стойкость:

$$
I_{\rm repm}^2 t_{\rm repm} \ge B_{\rm K} \tag{65}
$$

$$
B_{\rm K} = \left(I_{\rm n0}^{(3)}\right)^2 (t_{\rm p.3} + t_{\rm bH,} + T_a)
$$
 (66)

$$
B_{\rm K} = 8.28^2 \cdot (1.25 + 0.15 + 0.06) = 100 \text{ kA}^2 \text{c}
$$

Сравниваем: 2976 > 100 кА<sup>2</sup>с.

Выбираем трансформатор тока ТЛК – 10У3 [14].

Проведем выбор трансформатора тока на отходящих линиях.

Выбираем трансформатор тока ТЛК – 10У3 с  $r_{2 \text{ HOM}} = 0.4 \text{ OM}$ 

По условию: 10 = 10 кВ;

По условию: 200 > 197,6 А.

Проверяем на динамическую стойкость: 74,5 > 21,9 кА

Термическая стойкость:  $B_{\kappa} = (8.28)^2 (1.25 \pm 0.1 \pm 0.05) = 96 \text{ кA}^2 \text{c}$ 

 $268 > 113$  kA<sup>2</sup>c.

Таблица 12 – Электрическая нагрузка на трансформаторы тока от измерительных приборов

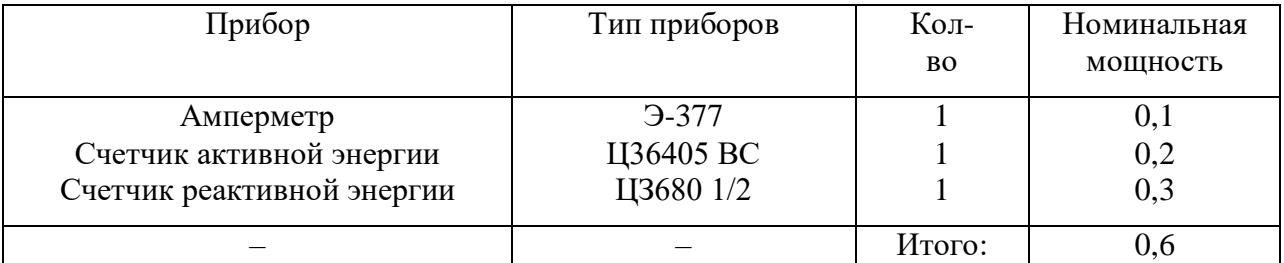

$$
r_{\text{npu6}} = \frac{0.6}{5^2} = 0.024 \text{ OM}
$$

$$
r_{\text{npoB}} = 0.4 - 0.024 - 0.05 = 0.326 \text{ OM}
$$

$$
F_{\text{npoB}} = \frac{0.0285 \cdot 10 \cdot \sqrt{3}}{0.326} = 1.5 \text{ MM}^2
$$

По условию механической прочности сечение должно быть не менее  $2.5 \text{ mm}^2$ .

$$
r_{\text{tpoB}} = (0.0285 \cdot 10 \cdot \sqrt{3})/2,5 = 0,194 \text{ OM}
$$

$$
r = 0.024 + 0.194 + 0.05 = 0.268 \text{ OM}
$$

$$
0.4 > 0.268 \text{ OM}
$$

Отсюда трансформатор тока соответствует классу точности 0.5.

Выберем трансформатора тока на секционный выключатель.

Установка ТПЛК – 10У3 с  $I_{\text{HOM}}$  = 300 А и  $r_{2 \text{ HOM}}$  = 0,4 Ом [15]. Нагрузка, проходящая через секционный выключатель равна половине нагрузке предприятия, т.е. 236 А.

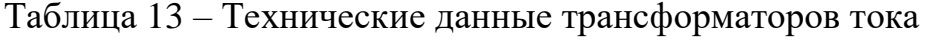

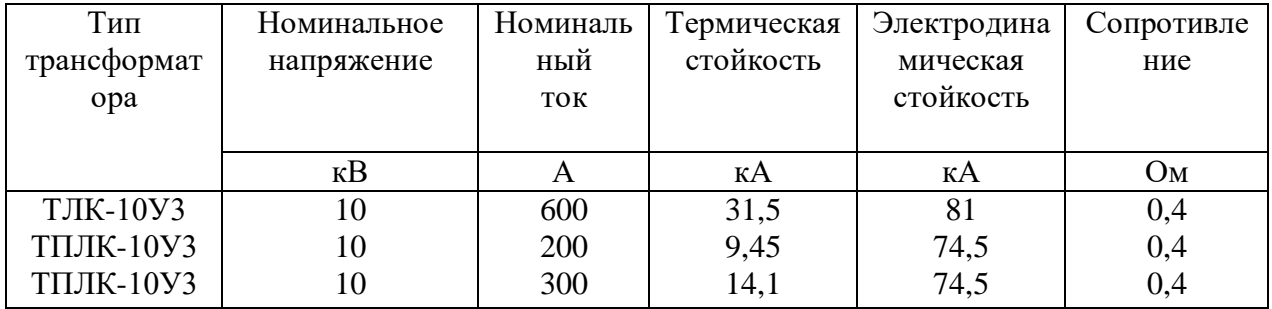

Далее выберем и проверим вакуумные выключатели.

#### <span id="page-40-0"></span>6.5 Выбор и проверка вакуумных выключателей

Выбор аппаратов производим:

- по напряжению:  $U_{\text{HOM all}} \ge U_{\text{HOM. CETH}}$
- по максимальному току нагрузки в сети расчетного присоединения:

 $I_{\text{HOM all}} \geq I_{\text{H max}}$ 

- по максимальному току КЗ:  $I_{\text{QHH an}} \geq I^{(3)}_{\kappa}$ 

- по максимальному току КЗ, сравнивая его с ударным током: *I*дин.мах.ап.  $\geq$   $i^{(3)}$  <sub>уд</sub>
- по термической стойкости:

$$
I_{2\text{repm.an}}t_{\text{repm.an}} \geq B_{\kappa} \tag{67}
$$

где *t* <sub>терм.ап</sub> = 3 – 5 с;

*В*<sup>к</sup> – импульс квадратичного тока (тепловой импульс).

Выберем выключатели на отходящих линиях.

Рассчитываем максимальный ток через выключатель:

$$
I_{\text{H}.max} = \frac{1.4 \cdot \Sigma S_{\text{T}}}{\sqrt{3} \cdot U_c}
$$
(68)  

$$
I_{\text{H}.max} = \frac{1.4 \cdot (1000 + 1000 + 630)}{\sqrt{3} \cdot 10} = 213 \text{ A}
$$

Выбираем выключатель ВВ/ТЕL-10-12,5/1000(630) -У2 [1].

 $10 \text{ }\text{kB} = 10 \text{ }\text{kB}$ 630 А> 213 А

Проверяем на электродинамическую и термическую стойкость:

12,5 кА > 8,28 кА 32 кА > 21,9 кА Вк = (8,28)<sup>2</sup> (0,25+ 0,1+0,05) =27,4 кА<sup>2</sup> с 12,52⋅3 = 468,75 > 27,4 кА2с

Выберем и проверти выключатели нагрузки QW19, QW21, QW23. Произведем выбор выключателя QW19:

$$
I_{\text{H}.max} = \frac{1.4 \cdot 630}{\sqrt{3} \cdot 10} = 51 \text{ A}
$$

Выбираем ВНА – 10/400 – 10У2.

$$
10\;\mathrm{dB}=10\;\mathrm{dB}
$$

#### $400 A > 51 A$

На термическую стойкость выключатель нагрузки не проверяется, т.к. установлен за плавкой вставкой предохранителя.

Выбираем предохранитель ПКТ -  $103 - 10 - 100 - 20$ УЗ.

 $10 \text{ }\text{KB} = 10 \text{ }\text{KB}$  $100 A > 51 A$ 

Проверяем на электродинамическую и термическую стойкость:

$$
I_{\text{d}} = \frac{I^{(3)}}{y_A}
$$
  
25 kA > 20 kA  

$$
I_{\text{off. HOM}} > I^{(3)}{}_{\text{K3}}
$$
  
102·1 = 100 > 23,7 kA<sup>2</sup>c  

$$
B_{\text{k}} = (7,7)^2 (0,25+0,1+0,05) = 23,7 kA^2c
$$

Выключатели нагрузки QW21; QW23 так же как и QW19, т.к. для него параметры  $I_{p,\text{max}}$  и  $I^{(3)}$ <sub>к</sub> имеют более высокое значение чем для QW21 и QW23; соответственно по выбору и проверке они подойдут.

$$
I_{\text{H}.max. QW21} = \frac{1.4 \cdot 1000}{\sqrt{3} \cdot 10} = 80.9 \text{ A}
$$

Предохранитель ПКТ -  $103 - 10 - 160 - 20y3$ .  $10 \text{ }\text{K}B = 10 \text{ }\text{K}B$ 160 A>80,9 A  $20$  кА > 7,7 кА

Номинальный ток плавкой вставки выбираем в разделе 7.

#### <span id="page-43-0"></span>**6.6 Выбор вводных автоматических выключателей 0,4 кВ**

Для QF19:

$$
I_{\text{pu},\text{HOM}} \geq k I_{\text{pa6. max}} \tag{69}
$$

где *k* – коэффициент отстройки k =1,1;

*I*раб. mах – максимальный рабочий ток, проходящий через выключатель, А.

$$
I_{\text{pa6,max}} = \frac{1,4 \cdot 630 \cdot 10}{\sqrt{3} \cdot 10 \cdot 0.4} = 1273 \text{ A}
$$

$$
I_{\text{pu,HOM}} = 1,1 \cdot 1273 = 1400,3 \text{ A}
$$

Принимаем к установке автоматический выключатель ВА 55 – ЧЗ. *I*рц.ном =1600 А. Выбираем QF21 и QF23:

$$
I_{\text{pa6}.max,QF21} = \frac{1.4 \cdot 1000 \cdot 10}{\sqrt{3} \cdot 10 \cdot 0.4} = 2023 \text{ A}
$$

$$
I_{\text{pu,HOM}} = 1.1 \cdot 2023 = 2225 \text{ A}
$$

Выбираем ВА 75 – 45 с I<sub>рц.ном</sub> = 2500 A.

Вывод по разделу

Выбор и проверка шин, изоляторов, измерительных трансформаторов напряжения и тока, вакуумных выключателей, а также вводных автоматических выключателей 0,4 кВ был проведена с использованием данных каталогов производителей, а также с помощью расчетов.

Выбранное оборудование для установок по переработке нефти соответствует требованиям надежности электроснабжения.

#### <span id="page-44-0"></span>**7 Выбор и расчет устройств релейной защиты и автоматики**

#### <span id="page-44-1"></span>**7.1 Цепи оперативного тока**

«Питание цепей управления и сигнализации защиты и автоматики, а также включающих устройств различных коммутационных аппаратов главных цепей и отключающих устройств осуществляется от специальных источников питания, переключающих устройств и других элементов оперативной цепи, составляющих систему оперативного тока данной электроустановки» [17].

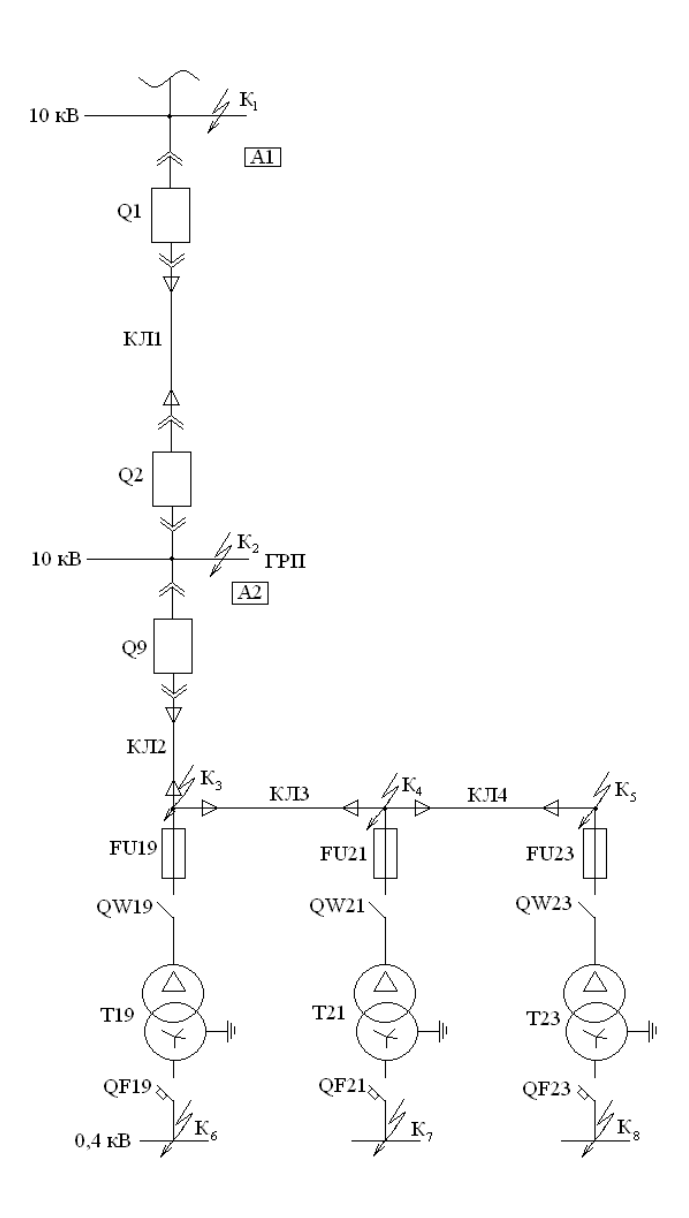

Рисунок 5 – Расчетная схема СЭС

Источники оперативного тока должны обеспечивать надежность действия защиты при коротких замыканиях, когда напряжение в сети у места включения защиты может сильно снижаться или полностью отсутствовать.

Источники оперативного выпрямленного тока на проектируемом предприятии являются специальные блоки питания, подключаемые к измерительным трансформаторам. Блоки питания позволяют получить выпрямленное при всех видах КЗ. Блоки питания делятся на токовые и блоки напряжения. При использовании блоков питания для питания оперативных цепей сохраняются преимущества постоянного тока, заключающиеся в применении более совершенной в конструктивном отношении релейной и другой аппаратуры, и отпадает потребность в аккумуляторной батарее как в источнике постоянного тока.

#### <span id="page-45-0"></span>7.2 Выбор автоматических выключателей

Защита QF19:

Выбран ВА 55 - 43 с  $I_{\text{pu,nom}}$  =1600 А.

Устанавливаем токовую отсечку с выдержкой времени:

$$
I''_{\text{cs}} \geq k''_{\text{ orc}} I_{\text{nep}} \tag{70}
$$

где  $k''_{\text{osc}}$  – коэффициент отстройки второй ступени ВА,  $k''_{\text{osc}} = 1.5$ ;  $I_{\text{rep}}$  – ток перегрузки, А.

$$
I_{\text{mep}} = k I_{\text{pa6}} A_{\text{max}} + k_{\text{c3}} I_{\text{pa6}} A_{\text{max}}
$$
\n
$$
I_{\text{mep}} = 1.1273 + 2.1273 = 3819 \text{ A}
$$
\n(71)

где  $k_{\text{c3II}}$  – коэффициент самозапуска электрических двигателей;

 $I_{\text{pa6, max}}$  – максимальный ток в трансформаторе в нормальном режиме,  $A<sub>1</sub>$ 

Рассчитываем кратность тока срабатывания защиты к номинальному току расцепителя:

$$
I^{\prime\prime}{}_{csQF19} \geq k^{\prime\prime}{}_{csQF19} I_{\text{pu},\text{HOM}} \tag{72}
$$

*I* // сзQF19 = 5⋅1600 = 8000 А > 5728,5 А. Условие выполняется.

$$
k_{\rm q}^{//} = \frac{I_{\rm kmin}}{I_{\rm csQF19}^{//}} \ge 1,25
$$
  

$$
I_{\rm kmin} = I^{(2)}k_6 = 0,56 \cdot \frac{10}{0.4} = 14 \text{ kA}
$$
  

$$
k_{\rm q}^{//} = \frac{14000}{800} = 1,75
$$

Чувствительность достаточная.  $t^{\prime \prime}_{\rm cs}$  = 0,1с. Ток срабатывания защиты 3-й ступени:

$$
I^{\prime\prime\prime}{}_{\rm cs} \ge k^{\prime\prime\prime}{}_{\rm cs} I_{\rm pu,hom} \tag{73}
$$

где  $k^{\prime\prime\prime}_{\rm cs}=1{,}25-$ коэффициент отстройки 3-й ступени.

$$
I^{\frac{1}{2}}_{\text{cs}} = 1,25 \cdot 1600 = 2000 \text{ A}
$$

$$
t^{\frac{1}{2}}_{\text{csQF19}} = 4c \text{ при } 6 \text{ I}_{\text{pu},\text{HOM}}
$$

Чувствительность МТЗ:

$$
k_{\rm q}^{///} = \frac{I_{\rm kmin}}{I_{\rm csQF19}^{//}} \ge 1,5
$$
  

$$
k_{\rm q}^{///} = \frac{14000}{2000} = 7 > 1,5
$$

Чувствительность достаточная.

Для автоматического выключателя ВА 55 – 43  $I_{\text{c3}} = 31$  кА, т.к. на месте установки нашей защиты таких токов нет, токовая отсечка работать не будет.

Защита QF21; QF23: Выбран ВА 75 – 45 [8].  $I_{Q\text{ HOM}}$  = 2500 A;  $I_{p\text{H-HOM}}$  = 2500 A  $I''_{c30F23} = 5.2500 = 12500$  A > 2500 A. Условие выполняется.

Проверка чувствительности:

$$
k_{\rm q} = \frac{20500}{12500} = 1,64 > 1,25
$$

Чувствительность достаточная.

Для ВА 75 – 45  $I'_{c3}$  = 36 кА.

#### <span id="page-47-0"></span>7.3 Защита плавкими предохранителями

Защита плавкими предохранителями FU 19:

$$
I_{\text{BC HOM}} = (1,5-2) I_{\text{T HOM}} \tag{74}
$$
\n
$$
I_{\text{T HOM}} = \frac{630}{\sqrt{3} \cdot 10} = 36,4 \text{ A}
$$
\n
$$
I_{\text{BC HOM}} = 1,4 \cdot 36,4 = 50,96 \text{ A}
$$

Для согласования характеристик на карте селективности выбираем  $\Pi KT - 103 - 10 - 100 - 20y3.$ 

Обеспечение термической стойкости:

$$
k = \frac{I^{(3)}_{\text{KBH.MAX}}}{I_{\text{ThOM}}} \tag{75}
$$
\n
$$
k = \frac{640}{36,6}
$$
\n
$$
t_{\text{AOD}} = \frac{1500}{\kappa^2} \tag{76}
$$
\n
$$
t_{\text{AOD}} = \frac{1500}{17.6^2} = 4.8 \text{ c}
$$

Для FU19:  $I^{(3)}$ <sub>к6</sub> = 640 A

Полное время отключения трансформатора  $t_{\text{np}} = 0.9 < 4c$  (согласно ПУЭ).

Защита предохранителями FU21; FU23:

$$
I_{\text{t HOM}} = \frac{1000}{\sqrt{3} \cdot 10} = 57,5 \text{ A}
$$

$$
I_{\text{BC HOM}} = 2 \cdot 57,5 = 115,4 \text{ A}
$$

$$
I_{\text{BC HOM}} \ge 1,4 \cdot 57,5 = 80,78 \text{ A}
$$

Выбираем ПКТ - 103 - 10 - 160 - 20УЗ. Для FU21:  $I^{(3)}$ <sub>к7</sub> = 950 A и для FU23:  $k = \frac{950}{577} = 16,4$ ;  $t_{\text{A0II}} = \frac{1500}{16.4^2} = 5,6$  с Далее проведем расчет защиты КЛ 2 (А2).

### <span id="page-48-0"></span>7.4 Защита кабельной линии КЛ 2 (А2)

Защита А2 включает в себя токовую отсечку, максимальную токовую защиту от замыканий на землю.

Токовая отсечка.

Для выполнения защиты используется реле РТ - 40, соединенные по двухфазной двух релейной схеме с коэффициентом схемы  $k^{(3)}$   $_{ex} = 1$ ,  $k^{(2)}$   $_{ex} = 1$ .

Селективность отсечки обеспечивается выбором ее тока срабатывания:

$$
I'_{\rm c3} = k'_{\rm or} I^{(3)}_{\rm K\,BH, \text{max}} \tag{77}
$$

где  $I^{(3)}$ <sub>к внмах</sub> – ток трехфазного короткого замыкания в точке K8, A;

 $k_{\text{arc}}$  – коэффициент отстройки 1-й ступени.

$$
I_{\text{c}3\text{A}2} = 1,2.950 = 1140 \text{ A}
$$

Ток срабатывания реле:

$$
I'_{cp} = \frac{k'_{\text{orc}} \cdot k^{(3)}_{\text{cx}} \cdot I^{(3)}_{\text{KS}}}{K_I}
$$
\n
$$
I'_{cp} = \frac{1, 2 \cdot 1 \cdot 1140}{42,6} = 32 \text{ A}
$$
\n(78)

где  $K^\prime$  = 212,8/5 = 42,6 – коэффициент трансформации тока. Проверим выбранную защиту по чувствительности:

$$
k'_{\rm y} = \frac{k^{(2)}_{\rm cx} \cdot I^{(2)}_{\rm xmin}}{k^{(3)}_{\rm cx} \cdot I'_{\rm xmin}} > 2
$$

В точке К2:  $k'_{\text{y}} = \frac{1.7170}{1.1140}$  $\frac{1.1110}{1.1140} = 6.3 > 2$ В точке Кз:  $k'_{\text{y}} = \frac{1.6670}{1.1140}$  $\frac{1.0070}{1.1140} = 5,58 > 2$ В точке К5:  $k'_{\text{y}} = \frac{1.5700}{1.1140}$  $\frac{1.5760}{1.1140} = 5 > 2$ Чувствительность достаточная.

Максимальная токовая защита выполняется с использованием реле РТ – 40, соединенных по двухфазной двух релейной схеме  $k^{(3)}$  <sub>сх</sub> =1,  $k^{(2)}$  <sub>сх</sub> = 1.

Ток срабатывания защиты:

$$
I^{\prime\prime}{}_{cs} = \frac{k^{\prime\prime\prime}{}_{\text{orc}} \cdot k_{csn}}{k_{\text{B}}} \cdot I_{\text{pa6}\text{.max}}
$$
  

$$
I^{\prime\prime}{}_{cs} = \frac{1,2 \cdot 1,5}{0,8} \cdot 212,8 = 478,8 \text{ A}
$$
 (79)

где *k* /// отс – коэффициент отстройки 3-й ступени, *k* /// отс = 1,2;

 $k_{\rm B}$  – коэффициент возврата,  $k_{\rm B} = 0.8$ ;

 $k_{\text{c3II}}$  – коэффициент самозапуска,  $k_{\text{c3II}} = 1.5$ .

Ток срабатывания реле:

$$
I^{///}_{cp} = \frac{k^{///}_{\text{orc}} \cdot k_{\text{csn}}}{k_{\text{B}}} \cdot \frac{k^{(3)} \text{cx} \cdot l_{\text{pa6}\text{.max}}}{k^{}/}
$$
\n
$$
I^{///}_{cp} = \frac{1,2 \cdot 1,5}{0,8} \cdot \frac{1 \cdot 478,8}{42,6} = 25,3 \text{ A}
$$
\n(80)

Проверка чувствительности защиты в зоне ближнего резервирования в точке К3:

$$
k_{\rm q} = \frac{1.6670}{1.478.8} = 13.9 > 2
$$

Защита от замыканий на землю выполняется на основе  $33\Pi - 1$ .

Удельный емкостной ток линии:

Для ААБ - 10(3×95) -  $I_{\text{cnr}} = 1,1$  А/км;

$$
I_{\rm c3} = k_{\rm orc} k_{\rm 6p} I_{\rm c} \tag{81}
$$

где  $k_{\text{orc}}$  – коэффициент отстройки,  $k_{\text{orc}} = 1.2$ ;

 $k_{6p}$  – коэффициент, учитывающий бросок емкостного тока,  $k_{6p} = 3$ ;  $I_c$  - собственный емкостной ток линии:

$$
I_{c} = I_{cm}l
$$
(82)  

$$
I_{c} = 1,1(0,17+0,12+0,075) = 0,4 A
$$
  

$$
I_{c3} = 1,2 \cdot 3 \cdot 0,4 = 1,44 A
$$

Суммарный емкостной ток всей электрически связанной сети:

$$
I_{c2} = 1,1(0,095+0,2+0,195+0,365) + 1,23 \cdot 2 \cdot 0,2=1,43
$$
 A

Принимаем  $I_{c3} = 0.5$  А.

Тогда чувствительность:

$$
k_{\rm q} = \frac{l_{\rm cZ}}{l_{\rm cs}}
$$
\n
$$
k_{\rm q} = \frac{1.43}{0.5} = 2.86 > 1.25
$$
\n(83)

Чувствительность достаточная.

### <span id="page-51-0"></span>7.5 Защита кабельной линии КЛ1 (А1)

Токовая отсечка:

Ток срабатывания защиты:

$$
I'_{\text{csA1}} = k'_{\text{orc}} I^{(3)}_{\text{K BHMAX}}
$$
(84)  

$$
I'_{\text{csA1}} = 1, 2.8210 = 9936 \text{ A}
$$

Для выполнения защиты используется реле РТ - 40, соединенные по двухфазной двух релейной схеме с коэффициентом схемы  $k^{(3)}$   $_{ex} = 1$ ,  $k^{(2)}$   $_{ex} = 1$ . Коэффициент чувствительности:

$$
k'_{\rm q} = \frac{I^{(2)}_{\rm int}}{I'_{\rm csA1}} \tag{85}
$$

$$
k'_{\rm q} = \frac{8400}{9936} = 0.85 < 2
$$

Чувствительность недостаточна, поэтому защиту выполняем при помощи токовой отсечки с выдержкой времени, тогда:

$$
I''_{\text{csA1}} = k''_{\text{orc}} I'_{\text{csA2}} \tag{86}
$$

$$
I''_{\text{csA1}} = 1,1 \ 1140 = 1254 \ \text{A}
$$

где  $I'_{c3A2}$  – ток срабатывания защиты А2 отсечки без выдержки времени, А;  $k''$ <sub>отс</sub> – коэффициент отстройки,  $k''$ <sub>отс</sub> = 1,1.

Проверяем чувствительность:

$$
k_{\rm q}^{//} = \frac{I^{(2)}_{\rm int2}}{I^{//}_{\rm c_3 A1}} \tag{87}
$$

$$
k_{\rm q}^{//} = \frac{7170}{1254} = 5,7 < 2
$$

Время срабатывания защиты:

$$
t^{l'}_{\text{c}3\text{Al}} = t^{l'}_{\text{c}3\text{Al}} + \Delta t
$$
\n
$$
t^{l'}_{\text{c}3\text{Al}} = 0.75 + 0.5 = 1.25 \text{ c}
$$
\n(88)

где ∆ *t* – ступень селективности, принимаем ∆ *t* = 0,5с.

Ток срабатывания реле:

$$
I_{c3}^{///} = \frac{k^{///} \text{ or } k_{c3} \text{ or } l_{p a 6 \text{ .} \text{ max}}}{k_{\text{B}}} \cdot I_{p a 6 \text{ .} \text{ max}}
$$
(89)  

$$
I_{c3}^{///} = \frac{1, 2 \cdot 1, 5}{0, 8} \cdot 1084, 7 = 2286 \text{ A}
$$

Коэффициент чувствительности для двухфазной двух релейной схемы на базе РТ – 40 :

– при дальнем резервировании:

$$
k_{\rm q}^{///} = \frac{I^{(2)}_{\rm K5}}{I^{//}} = \frac{5700}{2286} = 2.5 > 1.2
$$

– при ближнем резервировании:

$$
k_{\rm q}^{///} = \frac{I^{(2)}_{\rm K2}}{I^{//}_{\rm cs}} = \frac{7170}{2286} = 3.1 > 1.5
$$

Чувствительность удовлетворяет требованиям

Ток срабатывания реле:

$$
I_{\rm cp}^{///} = \frac{I_{\rm cs}^{///}}{k'} \tag{90}
$$
  

$$
I_{\rm cp}^{//} = 2286/200 = 11,43 \text{ A}
$$

Время срабатывания защиты  $I^{\prime\prime\prime}{}_{\rm cp}$  выбираем по ступенчатому принципу и уточняется по карте селективности.

Защита от замыканий на землю. Неселективная сигнализация от замыканий на землю выполняется в виде максимальной защиты напряжения нулевой последовательности. Реле напряжения подключается к трансформатору напряжения, установленного на шинах ГРП предприятия. Для этой цели используется его дополнительная обмотка, соединенная в разомкнутый треугольник. При отсутствии замыкания на землю на выводах разомкнутого треугольника имеется напряжение небаланса порядка 4 В. Поэтому напряжение срабатывания реле  $U_{cp}$  принимается равным 6 В. При замыкании на землю в любой точке электрически связанной сети напряжение на реле достигает 100 В и реле срабатывает.

#### <span id="page-53-0"></span>**7.6 Устройство автоматического включения резерва**

«В системе электроснабжения при наличии двух и более источников питания целесообразно работать по разомкнутой схеме. При этом электроснабжение потребителей, потерявших питание, можно восстановить автоматическим подключением к другому источнику питания с помощью устройства автоматического включения резервного источника (УАВР)» [20].

Признаком потери питания является исчезновение напряжения, поэтому в качестве пусковых органов УАВР используют минимальное реле напряжения.

Время срабатывания УАВР:

$$
t''_{ABP1} \ge t'''_{c3max} + \Delta t
$$
\n
$$
t''_{ABP1} \ge 0,75 + 0,5 = 1,25 \text{ c}
$$
\n(91)

где  $t^{\prime\prime\prime}_{\rm csmax}$  — максимальная выдержка времени максимальной токовой защиты линий, отходящих от шин ГРП;

∆ *t* – ступень селективности, с.

Напряжение срабатывания минимального пускового органа:

$$
U_{\rm cp1} = 0.25 \frac{U_{\rm hom}}{K_u} \tag{92}
$$

где  $K_u$  – коэффициент трансформации трансформатора напряжения:

$$
K_{u} = \frac{U_{1HOM}}{U_{2HOM}} = \frac{U_{HOM.CFTM}}{U_{2HOM.TV}}
$$
(93)  

$$
K_{u} = \frac{10000}{100} = 100
$$
  

$$
U_{\text{cp1}} = 0.25 \frac{10000}{100} = 25 \text{ B}
$$

Напряжение срабатывания максимального реле напряжения:

$$
U_{\rm cp2} = 0.65 \frac{U_{\rm HOM}}{K_u}
$$
\n
$$
U_{\rm cp2} = 0.65 \frac{10000}{100} = 65 \text{ B}
$$
\n(94)

Требование однократного действия УАВР выполняется, если принять продолжительность воздействия на включение секционного выключателя:

$$
t_{ABP2} = t_{BB} + t_{3a\pi}
$$
\n
$$
t_{ABP2} = 0, 1 + 0, 5 = 0, 6 \text{ c}
$$
\n(95)

где t<sub>вв</sub> - время включения выключателя, с;

 $t_{\text{3a}II}$  – время запаса, с.

Вывод по разделу

В данном разделе выбраны и рассчитаны цепи оперативного тока, плавкие предохранители, автоматические выключатели, УАВР, а также спроектирована защита КЛ1 и КЛ2.

Релейная защита и автоматика позволила повысить надежность электроснабжения установок по переработке нефти.

#### **Заключение**

<span id="page-55-0"></span>В ходе работы над ВКР по теме «Разработка системы электроснабжения группы установок по переработке нефти» были определены:

- Расчетные нагрузки установок и расчетные нагрузки группы установок в целом. Полная мощность предприятия в результате расчетов составляет 20778 МВА;
- Определены мощность цеховых трансформаторов. В составе каждой из 12 КТП используется по два силовых трансформатора;
- Рассчитаны и выбраны компенсирующие устройства. В качестве компенсирующих устройств выбраны конденсаторные установки. Компенсация реактивной мощности позволила снизить нагрузку на силовое оборудование;
- Выбраны схемы внешнего и внутреннего электроснабжения. Выбор схемы проводился на основании технико-экономического расчета;
- Определены марки и сечение вводного и распределительных кабелей;
- Определены токи КЗ в заданных точках схемы электроснабжения предприятия. Самым большим ударным током обладает КЗ в точке К1 на стороне 10 кВ;
- По рассчитанным токам КЗ были выбраны и проверены с использованием данных каталогов производителей и расчетов вакуумные выключатели, измерительные трансформаторы напряжения и тока, шины, изоляторы, а также вводные автоматические выключатели 0,4 кВ.
- Рассчитана релейная защита цехового трансформатора; кабельных линий 10 кВ и УАВР, цепи оперативного тока, выбраны плавкие предохранители, автоматические выключатели, а также спроектирована защита КЛ1 и КЛ2.

54

#### **Список используемых источников**

<span id="page-56-0"></span>1. Вакуумный выключатель [Электронный ресурс] : Официальный сайт НПП Контакт. URL: [http://www.kontakt-saratov.ru/vikl\\_vbe\\_10\\_31-](http://www.kontakt-saratov.ru/vikl_vbe_10_31-5/konstrukciya_vbe_10_31-5/) 5/konstrukciya vbe  $10\,31$ -5/ (дата обращения: 08.02.2022).

2. ГОСТ 28249-93 Короткие замыкания в электроустановках. Методы расчета в электроустановках переменного тока напряжением ниже 1 кВ [Электронный ресурс] : утв. приказом от 21.10.1993. URL: <http://docs.cntd.ru/document/gost-28249-93> (дата обращения: 08.02.2022).

3. ГОСТ 32144-2013 Электрическая энергия. Совместимость технических средств электромагнитная. Нормы качества электроэнергии в системах электроснабжения общего назначения [Электронный ресурс] : введен в действие Приказом Росстандарта от 22.07.2013 N 400-ст. URL: <https://docs.cntd.ru/document/1200104301> (дата обращения: 08.02.2022).

4. ГОСТ 55706-2013 Освещение наружное утилитарное. Классификация и нормы (Переиздание) [Электронный ресурс] : утв. и введен в действие Приказом Росстандарта от 08.11.2013 N 1360-ст. URL: <http://docs.cntd.ru/document/1200105703> (дата обращения: 08.02.2022).

5. ГОСТ Р 52719-2007 Трансформаторы силовые. Общие технические условия [Электронный ресурс] : утв. приказом №60-ст от 09.04.2007. URL: <http://docs.cntd.ru/document/1200050072> (дата обращения: 08.02.2022).

6. ГОСТ Р 55710-2013 Освещение рабочих мест внутри зданий [Электронный ресурс]: утв. и введен в действие Приказом Росстандарта от 08.11.2013 N 1364-ст. URL: <https://docs.cntd.ru/document/1200105707> (дата обращения: 08.02.2022).

7. Нерегулируемые конденсаторные установки типа УКЛ(П) [Электронный ресурс]: Официальный сайт ТОО «Усть-Каменогорский конденсаторный завод». URL: [https://www.ukkz.com/ru/catalog/u-k/visokogo](https://www.ukkz.com/ru/catalog/u-k/visokogo-napryazheniya/modernizirovannye.html)[napryazheniya/modernizirovannye.html](https://www.ukkz.com/ru/catalog/u-k/visokogo-napryazheniya/modernizirovannye.html) (дата обращения: 08.02.2022).

55

8. Номенклатурный каталог электрооборудования высокого, среднего и низкого напряжения [Электронный ресурс] : Каталог ПКФ «Автоматика». URL: <http://www.tulaavtomatika.ru/pdf/Nomenkl2014.pdf> (дата обращения: 08.02.2022).

9. НТП ЭПП-94 Проектирование электроснабжения промышленных предприятий [Электронный ресурс] : Нормы технологического проектирования (1 редакция) принятые Тяжпромэлектропроект от 01.01.1994. URL:<https://docs.cntd.ru/document/1200030085> (дата обращения: 08.02.2022).

10. Правила устройства электроустановок. 7-е издание / Ред. Л.Л. Жданова, Н. В. Ольшанская. М.: НЦ ЭНАС, 2013. 104 с.

11. Расчет сетей по потерям напряжения [Электронный ресурс] : интернет-сайт. URL: [http://electricalschool.info/main/elsnabg/905-raschet-setejj](http://electricalschool.info/main/elsnabg/905-raschet-setejj-po-poterjam-naprjazhenija.html)[po-poterjam-naprjazhenija.html](http://electricalschool.info/main/elsnabg/905-raschet-setejj-po-poterjam-naprjazhenija.html) (дата обращения: 08.02.2022).

12. РТМ 36.18.32.4-92 Указания по расчету электрических нагрузок [Электронный ресурс] : Руководящий технический материал утв. техническим циркуляром ВНИПИ Тяжпромэлектропроект от 30.07.1992 N 359-92. URL: <https://docs.cntd.ru/document/1200032239> (дата обращения: 08.02.2022).

13. СП 52.13330.2016 Естественное и искусственное освещение [Электронный ресурс]: Свод правил. Актуализированная редакция СНиП 23- 05-95 увт. Приказом Минстроя России от 07.11.2016 N 777/пр. URL: <http://docs.cntd.ru/document/456054197> (дата обращения: 08.02.2022).

14. Трансформатор тока ТЛК-10 [Электронный ресурс] : Официальный сайт ООО «Новочебоксарский электромеханический завод». URL: [https://nemz.ru/transformator\\_tlk-10](https://nemz.ru/transformator_tlk-10) (дата обращения: 08.02.2022).

15. Трансформаторы тока ТПЛК-10 [Электронный ресурс] : Официальный сайт ОАО «Свердловский завод трансформаторов тока». URL: [https://www.cztt.ru/tplk\\_10.html](https://www.cztt.ru/tplk_10.html) (дата обращения: 08.02.2022).

16. Shabdin N.H., Padfield R. Sustainable Energy Transition, Gender and Modernisation in Rural Sarawak. Chemical Engineering Transactions vol.56, 2017. p.259-264.

17. Donoso P., Schurch R., Ardila J., Orellana L. Analysis of Partial Discharges in Electrical Tree Growth Under Very Low Frequency (VLF) Excitation Through Pulse Sequence and Nonlinear Time Series Analysis. IEEE Access Vol. 8. 2020. p.673-684.

18. Benthaus M. A coupled technological-sociological model for national electrical energy supply systems including sustainability. Energy, Sustainability and Society Vol. 9, №1. 2019. p.1-16.

19. Escrivá-Escrivá G., Roldán-Blay C., Roldán-Porta C., Serrano-Guerrero X. Occasional Energy Reviews from an External Expert Help to Reduce Building Energy Consumption at a Reduced Cost. Energies Vol. 12, №15. 2019. 14 p.

20. Xiao Han, Jing Qiu, Lingling Sun, Wei Shen, Yuan Ma, Dong Yuan. Low-carbon energy policy analysis based on power energy system modeling. Energy Conversion and Economics. Energy Conversion and Economics. 2020. p.34-44.